#### IDENTIFICATION

PRODUCT CODE\_ PRODUCT NAME DATE CREATED MAINTAINER AUTHOR. MAINDEC-08-DHVTA-B-D VT8-E VIDEO DISPLAY TEST  $1 \vee$ FEBRUARY 26, 1973 DIAGNOSTIC PROGRAMMING BRUCE HANSEN

#### COPYRIGHT C) 1972, 1973 'DIGITAL EQUIPMENT CORPORATION

 $\label{eq:2.1} \frac{1}{2}\sum_{i=1}^n\frac{1}{2}\sum_{i=1}^n\frac{1}{2}\sum_{i=1}^n\frac{1}{2}\sum_{i=1}^n\frac{1}{2}\sum_{i=1}^n\frac{1}{2}\sum_{i=1}^n\frac{1}{2}\sum_{i=1}^n\frac{1}{2}\sum_{i=1}^n\frac{1}{2}\sum_{i=1}^n\frac{1}{2}\sum_{i=1}^n\frac{1}{2}\sum_{i=1}^n\frac{1}{2}\sum_{i=1}^n\frac{1}{2}\sum_{i=1}^n\frac{1}{2}\sum_{i=1}^n\$  $\mathcal{F}^{\text{max}}_{\text{max}}$ 

> $\label{eq:2} \mathcal{L} = \mathcal{L} \left( \mathcal{L} \right) \left( \mathcal{L} \right) \left( \mathcal{L} \right) \left( \mathcal{L} \right) \left( \mathcal{L} \right)$  $\label{eq:2.1} \frac{1}{\sqrt{2}}\left(\frac{1}{\sqrt{2}}\right)^{2} \left(\frac{1}{\sqrt{2}}\right)^{2} \left(\frac{1}{\sqrt{2}}\right)^{2} \left(\frac{1}{\sqrt{2}}\right)^{2} \left(\frac{1}{\sqrt{2}}\right)^{2} \left(\frac{1}{\sqrt{2}}\right)^{2} \left(\frac{1}{\sqrt{2}}\right)^{2} \left(\frac{1}{\sqrt{2}}\right)^{2} \left(\frac{1}{\sqrt{2}}\right)^{2} \left(\frac{1}{\sqrt{2}}\right)^{2} \left(\frac{1}{\sqrt{2}}\right)^{2} \left(\$  $\label{eq:2} \mathcal{F}(\mathcal{L}^{(1)}_{\mathcal{M}}) = \mathcal{F}(\mathcal{L}^{(1)}_{\mathcal{M}}) \times \mathcal{F}(\mathcal{L}^{(1)}_{\mathcal{M}})$

 $\mathcal{L}^{\mathcal{L}}(\mathcal{L}^{\mathcal{L}})$  and  $\mathcal{L}^{\mathcal{L}}(\mathcal{L}^{\mathcal{L}})$  and  $\mathcal{L}^{\mathcal{L}}(\mathcal{L}^{\mathcal{L}})$  and  $\mathcal{L}^{\mathcal{L}}(\mathcal{L}^{\mathcal{L}})$  $\label{eq:2.1} \mathcal{L}_{\mathcal{A}}=\mathcal{L}_{\mathcal{A}}\left(\mathcal{A}^{(1)}\right)=\mathcal{L}_{\mathcal{A}}\left(\mathcal{A}^{(2)}\right)=\mathcal{L}_{\mathcal{A}}\left(\mathcal{A}^{(1)}\right)=\mathcal{L}_{\mathcal{A}}\left(\mathcal{A}^{(2)}\right)=\mathcal{L}_{\mathcal{A}}\left(\mathcal{A}^{(1)}\right)=\mathcal{L}_{\mathcal{A}}\left(\mathcal{A}^{(1)}\right)=\mathcal{L}_{\mathcal{A}}\left(\mathcal{A}^{(1)}\right)=\mathcal{L}_{\mathcal{$  $\label{eq:2.1} \mathcal{L}=\frac{1}{2}\sum_{i=1}^{N} \frac{1}{\left(\sum_{i=1}^{N} \frac{1}{\left(\sum_{i=1}^{N} \frac{1}{\left(\sum_{i=1}^{N} \frac{1}{\left(\sum_{i=1}^{N} \frac{1}{\left(\sum_{i=1}^{N} \frac{1}{\left(\sum_{i=1}^{N} \frac{1}{\left(\sum_{i=1}^{N} \frac{1}{\left(\sum_{i=1}^{N} \frac{1}{\left(\sum_{i=1}^{N} \frac{1}{\left(\sum_{i=1}^{N} \frac{1}{\left(\sum_{i=1}^{N} \frac$  $\label{eq:2} \mathcal{L}^{\text{max}}_{\text{max}} = \mathcal{L}^{\text{max}}_{\text{max}} = \sum_{i=1}^{n} \mathcal{L}^{\text{max}}_{\text{max}}$ 

 $\mathcal{L}^{\text{max}}_{\text{max}}$  is the first parameter of the first parameter  $\mathcal{L}^{\text{max}}_{\text{max}}$  and  $\mathcal{L}^{\text{max}}_{\text{max}}$  $\mathcal{L}^{\mathcal{L}}$  and the properties of the contribution of the contribution of the contribution of the contribution of the contribution of the contribution of the contribution of the contribution of the contribution of the

 $\mathcal{O}(\mathcal{E})$ 

 $\mathcal{L}^{\text{max}}_{\text{max}}$  ,  $\mathcal{L}^{\text{max}}_{\text{max}}$  $\mathcal{L}^{\text{max}}_{\text{max}}$  ,  $\mathcal{L}^{\text{max}}_{\text{max}}$ 

 $\mathcal{A}^{\mathcal{A}}$ 

## $\label{eq:2.1} \begin{split} \mathcal{L}_{\text{eff}}(\mathbf{r},\mathbf{r},\mathbf{r}) = \mathcal{L}_{\text{eff}}(\mathbf{r},\mathbf{r},\mathbf{r}) + \sum_{i=1}^{n} \mathcal{L}_{\text{eff}}(\mathbf{r},\mathbf{r},\mathbf{r},\mathbf{r},\mathbf{r},\mathbf{r},\mathbf{r},\mathbf{r},\mathbf{r},\mathbf{r},\mathbf{r},\mathbf{r},\mathbf{r},\mathbf{r},\mathbf{r},\mathbf{r},\mathbf{r},\mathbf{r},\mathbf{r},\mathbf{r},\mathbf{r$

 $\mathcal{L}(\mathcal{A})$  .

the control of the control of the

 $\label{eq:2.1} \mathcal{L}_{\mathcal{A}}(\mathbf{x}) = \mathcal{L}_{\mathcal{A}}(\mathbf{x}) = \mathcal{L}_{\mathcal{A}}(\mathbf{x}) = \mathcal{L}_{\mathcal{A}}(\mathbf{x}) = \mathcal{L}_{\mathcal{A}}(\mathbf{x})$ 

ABSTRACT 医复数影音系数音

 $\ddot{\bullet}$ 

VTS=E VIDEO DISPLAY TEST 1 IS A TEST OP THE VTS=E<br>DISPLAY, CONTROL, AND KEYBOARD, THIS PROGRAM TESTS THE<br>BASIC FUNCTIONS OF THE CONTROL AS WELL AS CHECKING THE<br>ABILITY TO DISPLAY IN THE ALPHA=NUMERIC MODE, WHILE<br>WAITING FO

THIS PROGRAM SHOULD ONLY BE HALTED<br>HHEN IN MAINTENANCE AND VISUAL TESTS<br>BY SETIING SRØ TO THE "1" POSITION, O Z . . . . . . .

**REQUIREMENTS** 化四氯化物 医结核性病毒

 $\overline{a}$ 

EQUIPMENT  $\frac{1}{2}$ 

化化学制剂 化制造剂

POPS-E, -F, OR -M PROCESSOR<br>Teletype or high speed reader to read in the program<br>Vis-e

STORAGE 医皮肤皮肤脱发 2.4

LOCATIONS 0000 THROUGH 7577.

PRELININARY PROGRAMS 化氧化物 医皮肤病 医皮肤的 医单体性 医生物学 าว<br>ณ

 $\ddot{\cdot}$ 

ALL PROCESSOR AND MEMORY TEST PROGRAMS MUST HAVE BEEN<br>Run successfully

LOADING PROCEDURE

ລົ

THE BINARY LOADER IS USED IO LOAD THE PROGRAM INTO ANY<br>Memory Fielo, refer to binary loader documentation i<u>f</u><br>Unfamiliar hith its use,

TEST PROCEDURE 化四苯胺胺白蛋白胆酸医白细胞

 $\ddot{\cdot}$ 

STANDARD TEST PROCEDURE

 $4.1$ 

化电子电子 医皮肤性皮质 医中心性白血清 医骨折 医皮肤性

 $\frac{1}{2}$ USE OF THE STANDARD TEST PROCEDURE RESULTS IN ANY ERROR<br>OCCURENCE THAT CAN BE DETECTED BY THE SOFTWARE TO BE INDICATED<br>BY A HALT, CONSULT THE LISTING WHERE THE HALT OCCURRED TO<br>DETERMINE THE NATURE OF THE ERROR, IF AN ERRO

ALTERNATE VTB = E'S .<br>จ. \*<br>จ.

化环体切割法医检胶生体医皮质生物原理

IN ORDER TO RUN UP TO 8 VT8=E'S SEQUENTIALLY USING THE DIAGNOSTIC.<br>The IOT Codes for the devices must be deposited into an iot<br>Table In Memory, the Table Is Normally setup to run only one<br>VT8=E and Appears In Memory as Fol

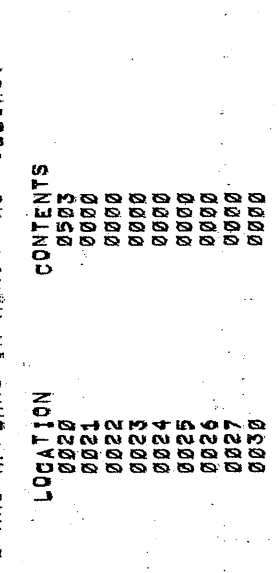

**DDES OF ONE** o<br>A E DISP H IS AN EXAMP THE DEVI **SABOWED (5** エール VIS-E, LAST DEVICE CODE PRESENTED INSTALS SARE THE DEVICE OF THE KEYBOAR<br>BITS 6-11 ARE THE DEVICE OF THE KEYBOAR<br>THE TABLE, ZEROES MUST BE DEPOSITED INT<br>THE LAST DEVICE CODE PREPOSITED INT SETUP TO RUN SIX CONSECUTIVE VIS-E/S

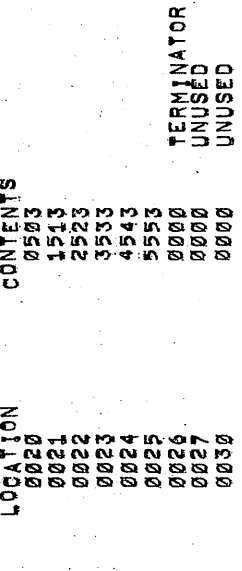

WARNING!

IF THE PROGRAM IS HALTED WHILE RUNNING ALTERNATE VT8#E<sup>1</sup>S<br>And The Program Is restarted at any other address then<br>200171172 or 75 the Program Will Run The Current Vt8#E Selected,

- 4}3 AND TESTS
- annarenden 1990<br>19 April Er Albertanderenderen<br>19 April Albertanderenderen ALPHA-NUMERID CHECK r-c  $\sim$  v, v. c c SCOPE<br>SCOPE<br>SCOPE  $\ddot{\phantom{a}}$  $\sim$   $\sim$ r c FOR 62 H2A r w OCCURS EVERY 1  $\boldsymbol{\alpha}$ MS.  $\bullet$ FOR 5% HE A T  $\blacksquare$ EVERY  $\boldsymbol{\alpha}$ MS:
	- $\mathbf \blacksquare$  $\mathbf{\Omega}$
	- VIDEO TERMINAL LOAD r-> PROGRAM INTD  $\ddot{\phantom{a}}$ Design and the second second second and second the second second second second second second second second second second second second second second second second second second second second second second second second sec  $\overline{\phantom{a}}$  and  $\overline{\phantom{a}}$ Field and the second state of the second state of the second state of the second state of the second state of the second state of the second state of the second state of the second state of the second state of the second s usi kacamatan ing kacamatan ing kacamatan ing kacamatan ing kacamatan ing kacamatan ing kacamatan ing kacamatan ing kacamatan ing kacamatan ing kacamatan ing kacamatan ing kacamatan ing kacamatan ing kacamatan ing kacamata  $\blacksquare$ m n LDADER;
		- THE STATE OF STATE OF STATE OF STATE OF STATE OF STATE OF STATE OF STATE OF STATE OF STATE OF STATE OF STATE OF STATE OF STATE OF STATE OF STATE OF STATE OF STATE OF STATE OF STATE OF STATE OF STATE OF STATE OF STATE OF ST SENSE "<br>"4"<br>"
		- w.  $\Xi$  $\Xi$  $\frac{1}{2}$  $\frac{1}{2}$  $\frac{1}{2}$  $\frac{1}{2}$  $\overline{ }$ RUN  $-$  m  $\bullet$  $\tilde{ }$ REFER  $\overline{\phantom{a}}$ PARAGRAPH 4.2 FOR  $\blacksquare$ Table 1. Only 1. SETUP  $\overline{\phantom{a}}$  $\mathbf{r}$ و To §TEP 6  $\equiv$ the contract of the contract of the contract of the contract of the contract of the contract of the contract of the contract of the contract of the contract of the contract of the contract of the contract of the contract o PARAGRAPH.
			- ᅩ ADDRESS  $\sim$  $\blacksquare$ THE STATE OF 1F  $\overline{\phantom{a}}$ DE os and district of the context of the context of the context of the context of the context of the context of the context of the context of the context of the context of the context of the context of the context of the cont  $\blacksquare$  $\blacksquare$ FIELD,
				- PROGRAM CLEAR  $\sim$ switches with the second terms of the second second terms in the second second terms in the second second terms in the second second second second second second second second second second second second second second secon
- Ir5M Hz, ທ SR4 a  $\ddot{\cdot}$
- $\Xi$ 5 PER LINE, ng SR6 a  $\ddot{ }$
- CHARACTERS PLACE  $\blacksquare$  $>$  U or  $\blacksquare$ MEMORY Field and the second contract of the second second contract of the second second contract of the second second second second second second second second second second second second second second second second second second  $\Xi$  $\mathbf{v}$ 
	- HIGHEST POWER COMPANY  $\overline{\phantom{a}}$  $\sim$
- DEPRESS C<br>The Displ<br>Of The Ma<br>The Runin DISPLAY ستخد HAVE A E<br>E TESTS  $\bullet$ screen and the screen and the screen and the screen and the screen and the screen and the screen and the screen and the screen and the screen and the screen and the screen and the screen and the screen and the screen FOR  $-2$ DURATION  $\bullet$ THE TE 2  $\sim$ u.  $\ddot{}$ SECONDS:
	- MAINTENANCE APPROXIMATELY  $\ddot{}$ Running and the contract of the contract of the contract of the contract of the contract of the contract of the contract of the contract of the contract of the contract of the contract of the contract of the contract of th  $-$ ONE VTB-E  $\mathbf{r}$  to NEXT VTB-E<br>VTB- F  $\tilde{\phantom{a}}$ The second control in the second control in the second control in the second control in the second control in the control in the second control in the control in the second control in the control in the control in the cont IOT  $-1$  $\sim$  $\begin{matrix} 2 & 5 \ 8 & 7 \end{matrix}$  $\blacksquare$  $\overline{\phantom{a}}$  $-$  O TEST  $\mathcal{L}$ ><br>4LL<br><  $\tilde{\mathbf{r}}$  $\tilde{\phantom{a}}$ THE ST inter i  $\blacksquare$ TESTED.
		- MAINTENANCE REFER  $\tilde{r}$ PARAGRAPH  $\boldsymbol{\omega}$ FOR A or  $\blacksquare$ PATTERNS
- We are all the Address of the Address of the Address of the Address of the Address of the Address of the Address of the Address of the Address of the Address of the Address of the Address of the Address of the Address of t  $-$ DISPLHYED} AT  $\blacksquare$  $\sim$   $\sim$   $\sim$   $\sim$ OF  $\blacksquare$  $-$ TESTS. "DONE"  $\cdot$ m.  $\blacksquare$ ON  $\blacksquare$  $\cdots$  $\overline{\phantom{a}}$ لتا –ا  $-1$ zw  $-$  . where the contract of the contract of the contract of the contract of the contract of the contract of the contract of the contract of the contract of the contract of the contract of the contract of the contract of the cont  $\boldsymbol{w}$  .  $\blacksquare$ THE BEGINNING STATE STATE IN 1979. <u>።</u>  $-$ ONE vTa- E<br>VTa- VTa<br>VTa n<br>S  $\overline{\phantom{0}}$ TESTED. "DONE"  $\mathbf{x}$ NOT BE UNTIL  $\blacksquare$ LAST  $\mathcal{P}$ -a <u>ທ</u> TESTED.
	- DISPLAYED  $\sim$  F  $\,$  $\mathbf{U}$   $\mathbf{U}$  $\sim$  $-$ VTB-E'<br>VLTANE REFER  $\blacksquare$ PARAGRAPH IN THE STATE OF THE STATE OF THE STATE OF THE STATE OF THE STATE OF THE STATE OF THE STATE OF THE ST 5L216 To  $\mathbf{u}$  $\mathbf{p}$ TD4 vTa-E's SIMULTAnEOUSLY}

KEYBOARD TEST PROCEDURE 化预度性预防性定量 医特鲁氏法 医生活性皮炎 医环境  $4.4$ 

- THE MAINTAINER AND VISUAL TESTS SHOULD HAVE BEEN RUN<br>Prior to this test,  $\mathbf{r}$
- MAKE SURE THE VIDEO TERMINAL IS ON ູ
- IF IT 18 DESIRED TO RUN MORE THEN ONE VT8=E, REFER TO<br>Paragraph 4,2 or if the Iot table has already been setup<br>Go to step 4 in this paragraph,  $\frac{1}{10}$
- LOAD ADDRESS 0072 WITH THE "TE" AND "OF" SET ID THE PROGRAM FIELD.  $\frac{1}{4}$
- CLEAR ALL SHITCHES  $\frac{1}{2}$
- 6', IF 36 CHARACTERS PER LINE SET SR6 # 1
- DEPRESS CLEAR AND CONTINUE  $\overline{r}$ .
- KEYBOARD TEST 1 (STANDARD KEYS ONLY) 对政治信息的行业的可能的 机四分级 计可编码 医假切除性皮肤 医生活性肾上腺性白细胞瘤  $\frac{m}{4}$
- A "CURSOR 1" WILL, BE DISPLAYED IN THE TOP LEFT OF THE SCREEN.  $\frac{1}{2}$
- CARRIAGE RETURN ENDS THIS TEST AND ENTERS KEYBOARD TEST 2'  $\mathbf{a}$
- TO VERIFY THAT ALL KEYS, (EXCEPT SPECIAL FUNCIION KEYS), ARE<br>Functioning Each one should be struck several times verifying<br>That the correct character appears on the screen, ್ಲ
- IF TOO MANY LOO MAN LINE FEEDS ARE THE SCREEN MILL BE BLANK.  $\ddot{\bm{r}}$
- RUBOUT WILL BACK THE QURSOR UP ONE POSITION  $\tilde{v}$
- AEABDYG LÊR S (265ÎYÊ ENNE) KEASY<br>ASA ABDYÊR S (265ÎYÊ ENNE)  $\ddot{\bullet}$ ,  $\ddot{\bullet}$
- THIS TEST IS ENTERED BY TYPING CARRIAGE RETURN HHILE<br>IN KEYBOARD TEST 1, OR BY STARTING AT ADDRESS 3000.  $\frac{1}{\sqrt{2}}$
- A "GURSOR 2" WILL BE DISPLAYED IN THE TOP LEFT OF THE SCREEN. .<br>ผ
- $\cdot$ CARRIAGE RETURN ENDS THIS TEST AND ENTERS KEYBOARD TEST ิ์<br>คว
- TO VERIFY THAT ALL KEYS FUNCTION CORRECTLY EACH ONE SHOULD BE<br>Struck several times, this only applies to the special<br>Function keys,  $\ddot{\bm{r}}$

KEYBOARD TEST 3 (ALL KEYS) 医手指骨的现在 医白色的复数含有多的变形 医生物性乳糜  $4.7$ 

- THIS TEST IS ENTERED BY TYPING CARRIAGE RETURN<br>IN TEST 2 OR BY STARTING AT ADDRESS 3200,  $\frac{1}{2}$
- A "CURSOR 3" WILL BE DISPLAYED IN THE TOP LEFT OF THE SCREEN.  $\mathbf{a}$
- CARRIAGE RETURN ENDS THIS TEST AND STARTS THE PROGRAM AT<br>Address 0200 Unless Sr options prevent it, if more than<br>One visle is being tested, the program will go to keyboard<br>Test 1 on the next device (paragraph 4,5) and then  $\overline{5}$
- ALL KEYS SHOULD BE STRUCK SEVERAL TIMES WITH THE SENSE<br>Switch in Both Positions, Check that the Position of the<br>Switch is the same as the one displated on the Screen,  $\ddot{\cdot}$
- OPERATING PROCEDURE<br>Barnarenterenten  $\frac{1}{2}$
- 10KLNOD にほこのごひはに エリト IHS 化电话号码 化亚硝酸盐医亚硝酸盐 医前庭 医上颌骨  $5, 1$

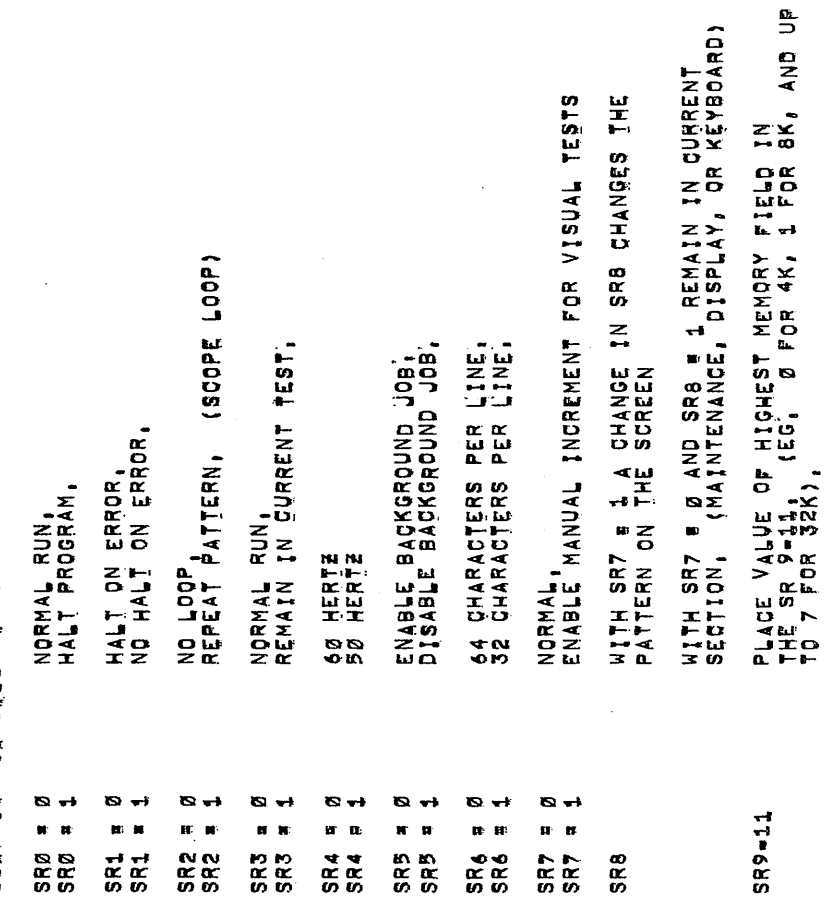

- Sa

## STARTING ADDRESSES 医实务例本质自由的医学检查论背景检查  $5, 2$

# DEVICE CODE MODIFICATION a **0070**  $5.25$

- 
- **-----**<br><=
- -
- SET SR TO ØØ70, PRESS "LOAD ADDRESS",<br>SET SRØ=3 TO THE DEVICE CODE OF THE DISPLAY,<br>SET SRØ=11 TO THE DEVICE CODE OF THE KEYBOARD,<br>PRESS "CLEAR" THEL MAKE THE DEVICE CODE CHANGES AND<br>THE PROGRAM WILL HALT,<br>THE PROGRAM WILL
- ENTER AT THE VISUAL SECTION.  $\bullet$ 0071 5,2,2
- ENTER AT THE KEYBOARD SECTION  $\bullet$ **Ø072**  $5, 2, 3$
- ISCH DOES STARTING AI THIS ADDRESS ENTERS A TEST WHY<br>DATA BREAKS USING THE DATA IN THE SR TO PI<br>BUFFER AND DISPLAYS THE OUTPUT IN THE MQ,  $\blacksquare$ 8073  $5, 2, 4$
- DISPLAY SELECTED CHARACTER,  $\blacksquare$ 0074  $5,2,5$
- -
- SET SR TO 0074, PRESS "LOAD ADDRESS".<br>SET THE CHARACTER CODE IN SR5=11,<br>SET CONTROL BITS FOR CB1,CB2,CB3 AND CB4 IN SR1=4 RESPECTIVELY AS DESCRIBED BELOW! ⊸−<br>∢់ លី ប

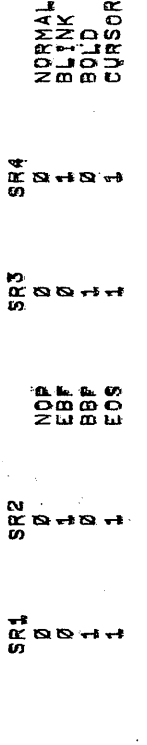

 $\tilde{\sigma}$ 

- PROGRAMS HALTS, CLEAR ALL SMITCHES,<br>Set Sr2 if a Loop on This Character is desired<br>Othernise Consult the Sr Options, AND CONTINUE **HQLEAR** ឨ៰៓៓៓៓៓
	- $\ddot{\circ}$

0075

5,2,6

4 CHARZLINE THERE<br>He vt84e number, **COMPETE**  $\frac{1}{3}$ FIRST<br>WITH MULTIPLE VTB=E'S, THIS TEST IS SETUP TO RUN 4 VT<br>FOR DATA BREAKS, A STABLE SWIRL PATTERN SHOULD B<br>FOR DATA BREAKS, A STABLE SWIRL PATTERN SHOULD B<br>DISPLAYED ON ALL 20 LINES OF ALL VTB=E'S, THE FI<br>DISPLAYED ON ALL 20 LINES ı

<u>ត្</u>

**HILM** 

IN ORDER TO RUM 4 VT8=E'S SIMULTANEOUSLY, A IABLE HAS<br>Been setup in Memory as Shown below!

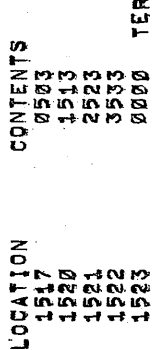

TERMINATOR

LOCATION 1517 CONTAINS THE DEVICE CODES OF A VT8=E<br>CODE OF 03, THE NEXT THREE LOCATIONS CONTAINS DEVICE<br>CODES FOR THREE OTHER VT8=E/S,AND THE LAST LOCATION<br>CODES FOR THREE OTHER VT8=E/S,AND THE LAST LOCATION<br>CODES BUT A ZE  $\frac{1}{2}$ 

- STANDARD STARTING ADDRESS  $\ddot{\phantom{0}}$ 0200  $5, 2, 7$
- ERROR INFORMATION 化连续检波金素检生素医生物化生物检查

 $\ddot{\bullet}$ 

ALL ERRORS THAT ARE SOFTWARE DETECTABLE WILL<br>RESULT IN À PROGRAM HALT UNLESS PREVENTED BY THE SR.<br>REFER TO THE PROGRAM LISTING FOR A DESCRIPTION OF<br>THE ERRORS AND UNLESS OTHERWISE STATED IN THE LISTING THE<br>SR MAY BE USED F

IF THERE IS A FAILURE MHILE RUMNING ALTERNATE VT8=F/S,<br>EXAMINE LOCATION ØØ31 TO OBTAIN THE POINTER ADDRESS TO<br>THE IOT TABLE FOR THE DEVICE CODES OF THE FAILING VT8=F, IF<br>LOCATION ØØ31 CONTAINED A ØØ24 AND LOCATION ØØ24 CON  $F - 43$ io<br>DDE KEYBOARD DEVICE C

EXECUTION TIME 化电子试验用生物的复数形式  $\overline{r}$ 

THE EXECUTION TIME OF THE MAINTENANCE AND VISUAL TESTS<br>IS APPROXIMATELY 17,5 MINUTES,

- PROGRAM DESCRIPTION 经济学生的国际主张部主义 医电压生态检查 ್ತ
- MAINTENACHE 在你的原因是不是的主要的东西也是我的  $\frac{1}{10}$
- LOND1 CHECK THAT KCC WILL CLEAR THE AC,  $\ddot{ }$

THE AC IS SET TO 7777 AND THE KCC IS ISSUED<br>AND THE AC IS CHECKED TO BE 0, CHECK THAT KRG WILL CLEAR THE AC. (CKRB) ្ដុំ

- THE AC IS SET TO 7777 AND THEN KRB IS ISSUED<br>AND AC0=3 IS CHECKED TO BE CLEAR,
- CHECK THAT KRS WILL "INCLUSIVE OR", (CKRS)  $5\frac{1}{2}$

THE AC IS SET TO 7777 AND THEN KRS IS ISSUED<br>AND THE AC IS CHECKED TO BE 7777,

**ISENSEI** CHECK FOR SENSE SWITCH IN THE "1" POSITION,  $\ddot{\bm{r}}$  쁲 i.<br>O WITH A CLEAR AC! DPMS IS ISSUED TO READ THE SIATE<br>Sense Switch Into Acø and A Check Is Made to<br>Verify It was read back,

- LA Teda<sup>1</sup> CHECK THAT DPLA WILL CLEAR THE AC.  $\mathbf{\hat{n}}$
- スピュー THE AC IS SET TO 7777 AND THEN DPLA IS ISSUED,<br>THE AC IS THEN CHECKED TO BE 0,
- SHSUDA CHECK THAT DPSM WILL CLEAR THE AC.  $\ddot{\bullet}$

THEN THE AC IS SET TO 7777 AND THEN DPSM IS ISSUED,<br>THE AC IS GHECKED TO BE 0'

FEST THAT DOES NOT DOES SEDD JONG DOES DE THE THE THAT  $\ddot{r}$  DPOL IS ISSUED WITH THE AC = 7777 AND THEN *00001*<br>CHECKING EACH TIME THE AC REMAINS UNCHANGED

CHECK THAT DESO HILL SLEAR THE AC. (COPGO)  $\frac{1}{100}$  AC IS SEI IO 7777 AND FHEN DEG ISSUED.<br>AC IS SEI IO 7777 AND FHEN DEG ISSUED. 복포

(CLOCK) CHECK OF THE REAL TIME CLOCK,  $\ddot{\delta}$ 

MSEC. WAIT FOR THE CLOCK FLAG TO SET AND THEN ONCE<br>IT's set check that dpcl cleared the flag and<br>That dpcl will not skip with the flag 0, now check<br>That a clock flag will occur within approximately 40  $(1N71)$ CHEOK THAT DPOD CAN ENABLE THE CLOCK INTERRUPT ENABLE,  $10<sub>1</sub>$ 

DPGO IS ISSUED NITH THE AC#0001 NHICH SHOULD ENABLE<br>THE CLOCK INTERRUPT ENABLE, THE INTERRUPT IS TURNED<br>ON AND THE PROGRAM ENTERS A 30 MS, TIME-OUT LOOP<br>DURING HHICH TIME AN INTERRUPT FROM THE CLOCK SHOULD<br>TAKE PLACE,

 $(1N12)$ CHECK THAT DPGO CAN DISABLE THE CLOCK INTERRUPT ENABLE.  $\ddot{u}$ 

DPGO IS ISSUED WITH THE A*caddos w*hich enbales the<br>Clock Interriet, now opgo is issued again only this time<br>The AC is bero so the Clock Interript should be disabled.<br>The Interript is turned on and the program enters a<br>so

 $(1N<sub>1</sub>8)$ CHECK THAT INITIALIZE CAN DISABLE THE CLOCK INTERRUPT ENABLE.  $22$ 

NED ON AND DPGO 18 185UED MITH THE ACBØØØ1 MHICH ENABLES<br>THE CLOCK INITIALIZE AND SHOULD CLEAR THE CLOCK<br>GENERATES INITIALIZE AND SHOULD CLEAR THE CLOCK<br>INTERRUPT ENABLE, THE INTERRUPT IS NOW TURNED ON AND<br>THE PROGRAM ENTERS A 30 MSE

15} DHEDK That is a contract of the contract of the contract of the contract of the contract of the contract of the contract of the contract of the contract of the contract of the contract of the contract of the contract of the cont r u EXTENDED ADDRESS REGISTER  $\sim$ COUNTER  $\bullet$ BE  $\sim$ READ BACK,  $\sim$ 

 $\mathcal{P}(\mathcal{C})$ 

LOADED DPSM zs ISSUED میں ع r i  $\triangleleft$ CONTAINING THE DATA PATTERN  $\vdash$ BE USED  $\overline{\phantom{0}}$ TEST THE EXTENDED starting the contract of the contract of the contract of the contract of the contract of the contract of the c  $- - - -$ REGISTERS  $\alpha$   $\alpha$  $\sim$ m ---PLACES AC698 - 1 t v EXTENDED orang co ADDRESS FISTER<br>REGISTER<br>REGISTER OPEN ...<br>...  $-122$  $\sim$   $\sim$ STARTING ADDRESS REGISTER, DPSM IS ISSUED AGAIN (<br>This Time with aceg which Loads the contents of th<br>Extended starting address register into the addres E<br>M  $\sim$  T AGED - - - -LOADS  $-$  C CONTENTS O.  $-$  L EXTENDED STARTING ADDRESS REGISTER INTO t n ADDRESS COUNTER, C<br>Of the exte  $\ddot{ }$ THEN ISSUED COMPUTER COMPUTER COMPUTER OF STATISTICS. TO READ THE CONTENTS rus<br>525  $-$ Counter County and County and the County of the County of the County of the County of the County of the County of the County of the County of the County of the County of the County of the County of the County of the County  $\cdots$  $\blacksquare$ AD.  $\epsilon$ r. USED HITH D.

INOREMENTIND PATTERN STATES AND RESERVED AND RESERVED AND RESERVED AND RESERVED AND RESERVED AND RESERVED AND RESERVED AND RESERVED AND RESERVED AND RESERVED AND RESERVED AND RESERVED AND RESERVED AND RESERVED AND RESERVED AND RESERVED STARTING l4: n and the same of the contract of the contract of the contract of the contract of the contract of the contract o - 1 r L EXTENDED ADDRESS COUNTER  $\bf{r}$   $\bf{r}$ ONLY In the case of the contract of the contract of the contract of the contract of the contract of the contract of when the contract of the contract of the contract of the contract of the contract of the contract of the contract of the contract of the contract of the contract of the contract of the contract of the contract of the contr THE  $\mathbf{C}$ FROM  $\mathbb{R}^n$  $\blacksquare$  $\sim$  $\sim$ 

ADDRESS  $-1$ DPLA  $\sim$  MI  $\,$ THE<br>THEA  $\blacksquare$ LOADS r G STARIING  $\sim$   $\sim$   $\sim$ REGISTER HITH D.  $\sim$  M  $\mathbf{m}$ DFSM  $\mathbf{x}$  .  $\blacksquare$  to  $\sim$ HHIOH SETS'THE<br>SETS'THE<br>SETS'THE EXTENDED STARTING  $-$ REGISTER  $\overline{\phantom{a}}$ D. ๛ ๛ s. NOW  $-0.5$ HHIOH LOAD§  $\blacksquare$ STARTING  $-$ REGISTERS wo r 4  $-$ COUNTER,<br>Causes The<br>Externer w, --DOES  $\frac{1}{4}$  $\sim$ CAUSES  $-$  C ADDRESS COUNTER To INDREMENT. THE  $\mathbb{R}$  . The contract of  $\mathbb{R}$  $-$ COUNTER  $\ddot{\phantom{1}}$ READ Back and the second second the second second the second second the second second second second second second s USINO  $\blacksquare$  $\mathord{\text{--}}$   $\mathord{\text{--}}$ ONLY  $-1$  $\mathbf{D}$  $\cdots$ w. INTo ADD-8Is HHEN The contract of the contract of the contract of the contract of the contract of the contract of the contract of the contract of the contract of the contract of the contract of the contract of the contract of the contract o OVERTLOHED.

READ-ANYTHING ADDRESS DOUNTER 15%  $\sim$  $- u$ r c  $\mathbf{E}$  $\sim$ cDUNTER HILL INGREMENT CORRECILY.  $\tilde{}$ 

USING  $\blacksquare$  $\bm{v}$ THE STARTING ADDRESS REGISTER  $\overline{\phantom{a}}$ r., NON  $-1$  $\epsilon$ External contracts of the contracts of the contracts of the contracts of the contracts of the contracts of the STARTING  $-$ REGISTER  $\sim$   $\sim$   $\sim$   $\sim$   $\sim$   $\sim$   $\sim$  $\boldsymbol{x}$  v,  $\cdot$ D) USING-DPSM  $3.2$  $\sim$   $\sigma$  $\tilde{\phantom{a}}$ LOAD  $-$  - $-$ **COUNTERS IN THE REAL BY** ISSUING DPSM WITH ro  $\sim$  M DO  $\frac{6}{4}$ BY ISSUED 19 DPMD  $\mathbf{F}$ OVERFLON THE  $-1$ INTO t— tu extending and the contract of the contract of the contract of the contract of the contract of the contract of  $-$ COUNTER. NON READ  $\boldsymbol{\omega}$   $\boldsymbol{\sim}$  .  $\blacksquare$ EXTENDED ADDRESS COUNTER AND CHECK CHECK THAT  $\mathbf{I}$ HA§  $\cdots$   $\cdots$ INCREMENTED. -- $\blacksquare$ TEST PATTERN AND ARRANGEMENT **o**  $4\frac{1}{2}$ REPEAT  $\blacksquare$  $\overline{\phantom{a}}$ u u r u EXTENDED.ADDRESS Counter and counter and counter and counter and counter and counter and counter and counter and counter and counter and counter and counter and counter and counter and counter and counter and counter and counter and counte INCREMENTS FROM D H.<br>R D:

**The Contract of the Contract of the Contract of the Contract of the Contract of the Contract of the Contract of**  $\ddot{\mathbf{s}}$ CHECK r v, DPGO  $\bullet$ ., LOAD  $\tilde{\ }$ Extended and the contract of the contract of the contract of the contract of the contract of the contract of STARTING ADDRESS REGISTER}  $\sim$ 

THE  $\overline{\phantom{0}}$ m c DRHs. AND $-$ LDADs  $\overline{\phantom{a}}$ z.u EXTERNEHISTORIE o z  $\equiv$  $\mathbf{z}$ ro  $\blacktriangleleft$  $-1.5.1$ <u>ีเว</u>  $\sim$  which  $\ddot{\phantom{1}}$ REGISTER  $\cdots$   $\cdots$  $\blacksquare$  $\blacksquare$  $\blacksquare$ ADDRESS ISSUED  $\sim$ DPSM  $\ddot{ }$  $\overline{\phantom{a}}$ INTO  $\mathbf{H}$  and  $\mathbf{H}$ ADDRESS AND  $\bullet\,\sigma$ STARTING REGISTER REGISTER DRHs READ  $\sim$  $\tilde{\phantom{a}}$ DDDI  $\boldsymbol{\lambda}$ DD7D. $$ s. see a ADDRESS ADDRESS ستد . .  $\blacksquare$ HITH  $\sim$   $\sim$ HAPPENED. BE ro I.  $-$ LOADED STARTING  $\sim$   $\sim$   $\sim$ ーー<br>ອທ່ u, ISSUED ISSUED ALL COUNTER  $\blacksquare$ — LJ  $\cdots$  $\mathbf{r}$ Ac ×. AD لعة THE ww open  $\blacksquare$ --LOADS EXTENDED  $\sim$   $\sim$ EXTENDED ADDRESS

'

(DATA1) CHECK THE VTS-E BUFFER USING CONSTANT DATA,  $17<sub>1</sub>$ 

) DO 31 OR 63 BREAKS TO<br>[ MORE BREAK AND VERIFY THAT<br>[s the same one that was sent OBŤAIN THE DATA PATTERN AND DO 31 OR 63 BREAKS TO<br>PRIME THE BUFFER, RECEIVED IS THE SAME ONE THA<u>T</u> WAS<br>THE DATA PATTERN RECEIVED IS THE SAME ONE THA<u>T</u> WAS<br>EACH PATTERN IS DONE 4096 TIMES,<br>DATA PATTERNS USED! 77771 000001

CHECK THE VTS=E BUFFER USING A SPECIAL BINARY COUNT<br>Pattern, (Data2)  $\frac{1}{4}$ 

A SPECIAL BINARY COUNT PATTERN IS THE BINARY COUNT<br>AND THEN THE 1'S COMPLEMENT, EGI (*0000) 777*7)<br>*00011 77761 00021 77751* ETC.)

------<br>∢ ៣ប **០ ឃ** 

, GET THE PATTERN,<br>1984 DR SINGLE BREAK, GO TO E, NO CHECK THE<br>1984 DR TO G, THE CORRECT OUTPUT AND CHECK THE<br>1984 DR TO G, THE CORRECT OUTPUT AND CHECK THE<br>1985 DARA DATA PATTERN E SINGLE LIF MOMO THEN 7777<br>1986 DR DATA P

 $\mathbf{L}^{\bullet}$ 

 $\vec{x}$ 

(ADDR1) ADDRESS TEST  $\ddot{9}$ 

ARE THIS TEST STARTS AT ADDRESS Ø OF FIELD Ø AND GHECKS<br>Every Address in Every field for as Many Fields As<br>Selected in Srg-11, the Address and its Complement<br>The Data Patierns Lised, , GET THE ADDRESS AND SAVE THE CONTENTS IN THE MO.<br>. (ADDRESS OR ITS COMPLEMENT)<br>. DO 32 OR 64 BREAKS ON THE SAME ADDRESS,<br>. DO 32 OR 64 BREAKS ON THE BUFFER, ADDRESS,<br>. SAVE THE DUTPUT OF THE BUFFER, ADDRESS,<br>. RESTORE TH  $\frac{1}{4}$ 

COMEGINS

YES - GO TO NEXT TEST GD TO AI  $\bullet$ g

CURRENT ADDRESS INCREMENT TEST, (CAINC) 20. THIS TEST CHECKS THE ADDRESS COUNTER INCREINENTS<br>CORRECTLY,

 $\frac{1}{4}$ 

A: LOAD ADDRESS *bood* into Starting address register;<br>3. Save the Mo.<br>11 The Mo.<br>12 Place A value Equivalent to the Address in the Address;<br>5. Place A value Equivalent to the Output of the Burper;<br>5. Restore the Address a

UOMLOIHDYJ

VISUAL DISPLAY TESTS

ณ<br>30

化四氢化合物医三苯甲酸医三氧化氢 化二氧化

**(DSCHAR)** DISPLAY A FULL SCREEN OF A SINGLE CHARACTER.  $\frac{1}{1}$  THIS TEST DISPLAYS A FULL SCREEN OF A SINGLE CHARACTER<br>FOR 2 SECONOS STARTING WITH CODE 0040 (SPACE) AND INCREMENTING<br>UP TO CODE 0137 (\*), EACH COMPLETE CHARACTER SET IS<br>DISPLAYED IN NORMAL, BLINK, BRIGHT, AND THEN <u>FINALL</u> A, SET UP SO SPACE (ØØ40) IS FIRST CHARACTER DISPLAYED.<br>1940 BUFFER WITH CHARACTER AND CB2+CB3 CONTROL BITS.<br>35T TIMER FOR SECONDS, DURATION OF TIMER,<br>1940 BURGREMENT: CO TO D, TIMER,<br>1940 BURGREMENT: CO TO D, NEXT, NAMER, ABOOMFQIHJXT

☜ J.

(DISRIP) DISPLAY A RIPPLE PATTERN.  $\tilde{\mathbf{v}}$ 

DISPLAY A RIPPLE PATTERN WITH ALL ALL CONTROL BITS SEEN, ALLY THÌS TEST DISPLAYS A RIPPLE OR INCREMENTING PATTERN<br>OF THE CHARACTER SET ON EACH LINE STARTING WITH CODE<br>0040 (SPACE) AND ENDING WITH CODE 0137 (\*) IF JUMPERED<br>FOR 64 CHARACTERS PER LINE IT WILL REQUIRE 2 LINES TOR 32<br>CHAR THIS TEST IS SIMILAR TO 8'2(2)) EXCEPT EACH COMPLETE<br>Character set is shown with a different cb2cb3 control<br>bit set, IN THE CASE OF 64 CHARACTERS PER LINE EACH LINE WILLS<br>CONTAIN THE ENTIRE CHARACTER SET AND IF 32 CHARACTERS<br>PER LINE IT MILL REQUIRE 2 LINES TO DISPLAY THE SET,<br>THIS TEST IS RUN MITH CR2CB3 IN THE NORMAL MODE, SET,<br>THIS TE THE PATTERN IS DISPLAYED IN NORMAL, BLINK, BRIGHT,<br>AND PINALLY CURSOR MODE, SET TIMER FOR 5 SECONDS,<br>LOAD RIPPLE PATTERN FOR DURATION OF TIMER,<br>DISPLAY RIPPLE PATTERN FOR DURATION OF TIMER,<br>STOP DISPLAY,<br>INSREMENT THE CB2CB3 CONTROL HORD<br>CURSOR CONTROL DISPLAYED YET?<br>NO - GO IO B! YES - GO TO NEXT INSS TEST DISPLAYS A SWIRL PATTERN. IBLINK)<br>IBRIGHT) **INDRHAL** (DISSNL) DISPLAY A SHIRL PATTERN メタメ あたま サービス おおおかい かいきょう しょうかい サービー ូ<br>ប ្តិ៍  $\begin{array}{c}\n\overline{040} \\
\overline{040} \\
\end{array}$  $\overline{4000}$ 

 $\frac{1}{5}$ 

THE PATTERN IS DISPLAYED FOR 10 SECONDS

REPEAT

 $\bullet$ 

CURSOR INDRHAL

 $\frac{1}{4}$ 

Œs

 $187731$ LEST' ້

FAILURE, こさ <u>ດີ</u><br>ພ THE ENTIRE BUFFER IS FILLED WITH HOURSOR 7", A<br>VERTICAL COLUMN OF MBRIGHT \*" IS FORMED WITH ",<br>ON THE LEFT AND LINE FEEDS ON THE RIGHT WHICH ",<br>SHOULD PRODUCE A HORIZONTAL MOVEMENT OF THE VERTICA<br>COLUMN OF "BRIGHT \*'S" WIT

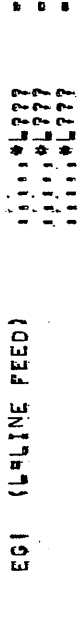

THE COLUMN IS MOVED TO THE RIGHT EVERY .5 SECONDS.

TEST OF "BEGIN BLANK FIELD" AND "END BLANK FIELD", (FLOTST) é.

THE ENTIRE BUFFER IS FILLED MITH "<\*S"", SET BBF IN THE FIRSOF CHARACTEE MHICH MILL, BE A "CURSOR ?" AND MOVE EBF ARE SANCHICH THE SEEN, IF<br>ARE LOADED BETWEEN BBF AND EFB SHOULD NEVER BE SEEN, IF<br>"CURSOR", AND JOR "BRICHT

OF SCREEN FEST. (EQTSTST) ez<br>Tu  $\overline{r}$  THIS TEST CHECKS THAT NOTHING PAST THE REND OF SCREEN»<br>"BRIGHT ?", START AT THE UPPER LEFT WITH EOS WHICH WIL<br>BE A ROURSOR ?", ON THE LEFT PLACE A PBRIGHT OR AND BEHIND<br>THAT RX/SH, STARTING AT THE UPPER LEFT THE USER SHOUL 11 SECONDS ANY TIME A "17" IS"<br>EOS IS MOVED EVERY

(SHRINK) SHRINKAGE TEST  $\ddot{\circ}$ 

PERIODS ARE PLACED IN EACH CORNER OF THE SCREEN WITH<br>"CURSOR SPACE" FILLING THE REST OF THE SCREEN, AT<br>ALL TIMES THE "PERIODS" SHOULD REMAIN ALMOST MOTIONLESS,<br>THE DURATION OF THE TEST IS 10 SECONDS,

☜

 $(KEYTST)$  $\ddot{\phantom{a}}$ KEYBOARD TEST  $\frac{1}{\sqrt{3}}$  THIS TEST ECHOES THE CHARACTER TYPED ON THE KEYBOARD<br>ON THE SCREEN AND CHECKS THAT KIE CAN DISABLE AND<br>ENABLE THE KEYBOARD INTERRUPT, KRB IS TESTED FOR READING<br>THE KEYBOARD BUFFER AND THAT IT CAN CLEAR THE KEYBOARD<br>FLAG,

A, CHECK KEYBOARO FLAG TO BE CLEAR AFTER INIIALIZATION.<br>20 - HALT (SEE LISTING): YES - NEXT,<br>21 - HALT (SEE LISTING): YES - NEXT, YES - NEXT,<br>51 - MAIT FOR INPUT FROM THE KEYBOARO<br>51 - MAIT FACTSET YET? YES - NEXT, YES - N READ THE KEYBOARD BUFFER AND CLEAR THE FLAG (KRB),<br>SAVE THE 7-BIT CODE, - HALT (SEE LISTING)<br>13 THE KEYBOARD FLAG SET?<br>NO - NEXTI - YES - HALT (SEE LISTING)<br>17 A HRUBOUTH DELETE A CHARACTER, ON THE SCREEN,<br>IF A HRUBOUTH DE ... o<br>0  $\frac{1}{400}$  $\vec{x}$  $x > w$ 

(CURIST) KEYBOARD TEST 21 ູ້

TH18 TEST WILL DISPLAY IN HENGLISH" THE DEFINITION OF THE<br>Special Function Key Typed,<br>EG1 - UP, Domn, Home, Eos, Eol, Left, Right,<br>AN ILLEGAL CODE WILL DISPLAY MWHAT ?",<br>Kof IS Checked That IT Janus Thest,

INITIALIZE AND DISPLAY "CURSOR 2",<br>I MAIT FOR KEYBOARD INPUT,<br>I NO - GO IO CJ YES - NEXT,<br>I NO - GO IO CJ YES - NEXT,<br>IS THE KEYBOARD FLAG WITH KCF,<br>IS THE KEYBOARD FLAG WITH KCF,<br>IS THE KEYBOARD FLAG WITH KCF,<br>IF A CARRIA  $\frac{1}{40000}$  $\sqrt{2}$ 

œ

A, INITALIEE KEYBOARD INTERRUPT HITH KIE, DISABLE THE KEYBOARD INTERRUPT.<br>1989 - ENRICH SHOULD ENABLE THE KEYBOARD INTERRUPT.<br>1989 - ENRICH STAN THE KEYBOARD BUFFER WATH KRS;<br>1989 - ENRICH STAN THE KEYBOARD BUFFER WATH KRS THÎS TEST DISPLAYS THE CHARACTER, ASCII CODE, AND<br>Sense Shitch Position, Cap is Checked That i<u>t</u> Can<br>Clear The Keyboard Keyboard Flag, IF "CURSOR UP" DISPLAY "UP",<br>IF "EOL" DISPLAY "EOL",<br>IF "EOS" DISPLAY "EOS",<br>IF "EOS" DISPLAY "EOS",<br>IF "HOME" DISPLAY "HOME",<br>IF NOT I = PI DISPLAY "HHAT 7",<br>GO TO B,  $\boldsymbol{a}$ A = 0301 SH =<br>A = 0301 SH<br>A = KEYBOARD TEST 3, (OCT)  $\overline{5}$ ........ **ANDOMEGI-SY JEZOL**  $\vec{a}$  $\mathbf{a}^2$ 

 $\frac{1}{12}$ 

**1911517** 無影影手術影響

 $\tilde{\bullet}$ 

త

奶

 $\frac{1}{\sqrt{2}}$  $\hat{e}^{\hat{e}}$ eg,

鸱 H

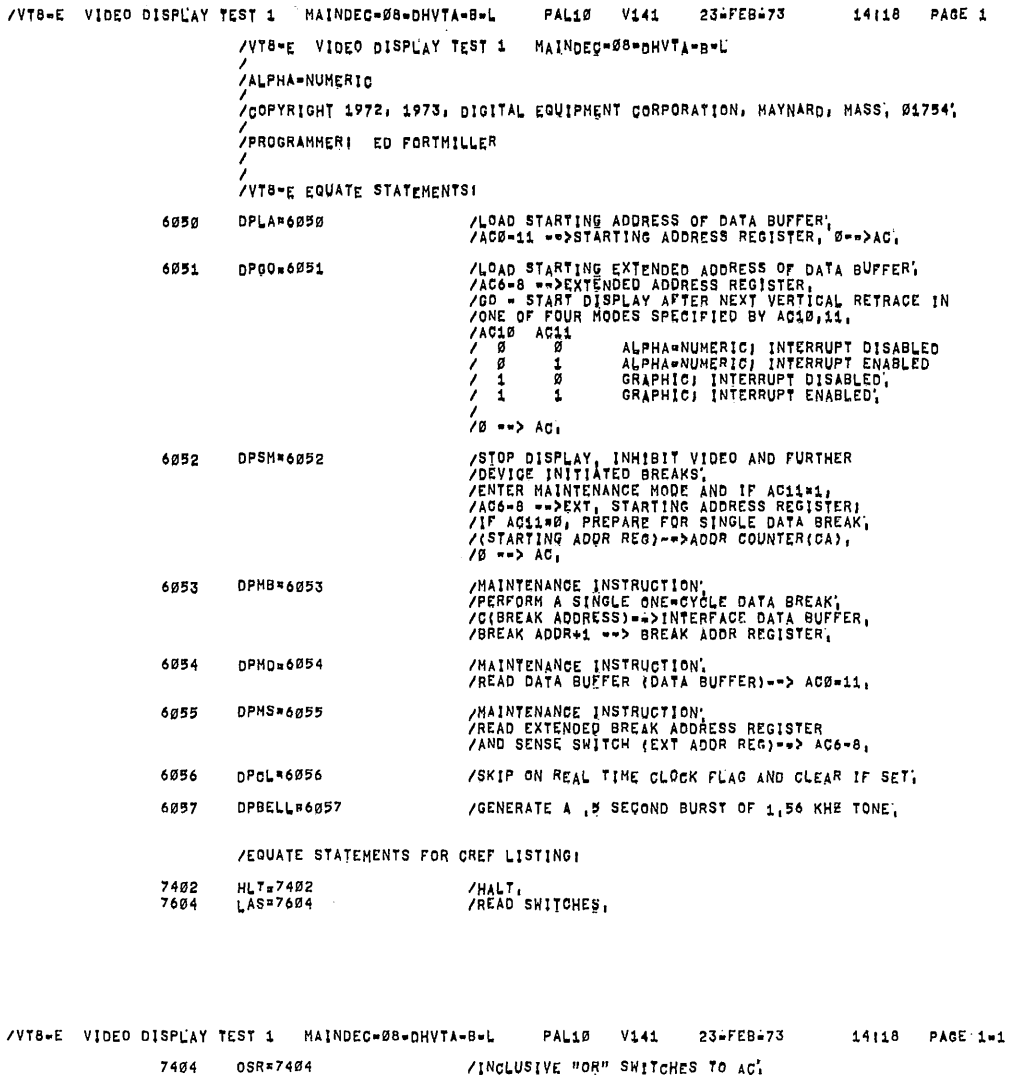

 $\bar{z}$ 

 $\bar{z}$ 

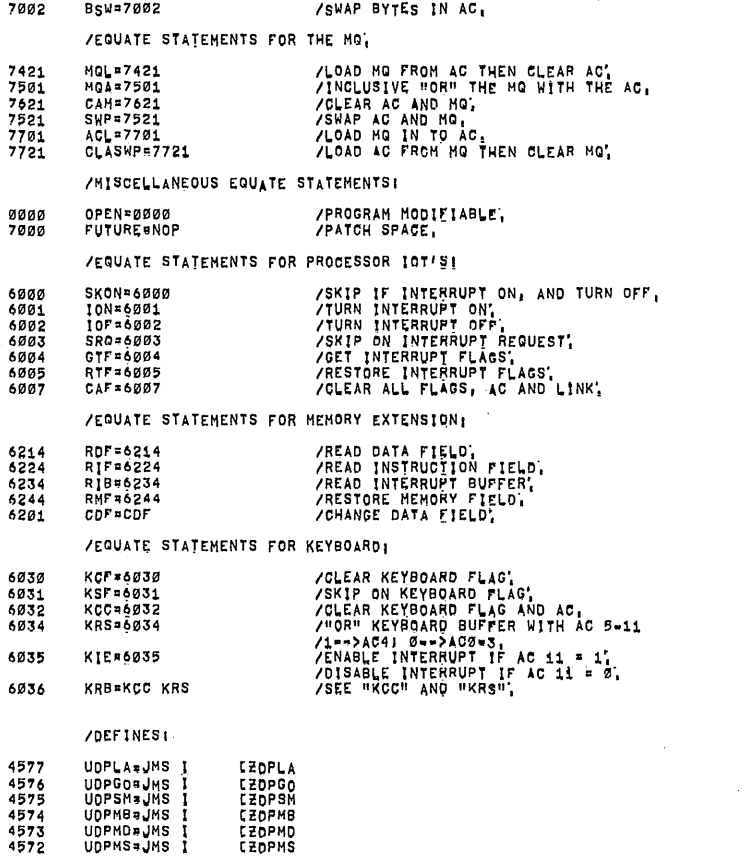

PAGE 1-2

٤î

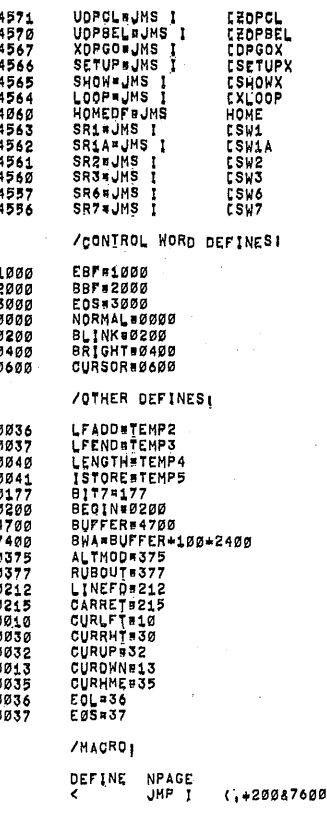

/GO TO NEXT PAGE>

/\*<br>/STARTING ADDRESS!<br>/

MAINDEC-08-DHVTA-B-L /VT8-E VIDEO DISPLAY TEST 1

PAL10 V141 23-FEB-73 14118 PAGE 1-3

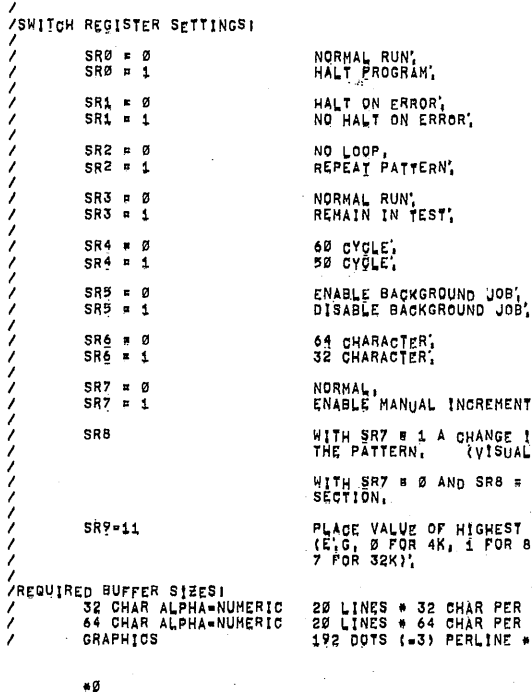

NORMAL,<br>ENABLE MANUAL INCREMENT, WITH SR7 # 1 A CHANGE IN SR8 INCREMENTS<br>THE PATTERN, (VISUAL TESTS ONLY) WITH SR7 B Ø AND SR8 = 1 REMAIN IN<br>SECTION. PLACE VALUE OF HIGHEST MEMORY FIELD.<br>(E.G. Ø FOR 4K, 1 FOR 8K, AND UP TO<br>7 FOR 32K).

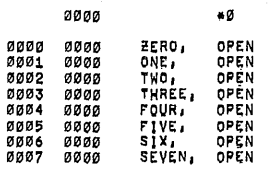

0010

 $\approx 1.6$ 

20 LINES \* 32 CHAR PER LINE = 0640 (DECIHAL)<br>20 LINES \* 64 CHAR PER LINE = 1280 (DECIHAL)<br>192 DUTS (=3) PERLINE \* 200 LINES = 3200 (DECIMAL)

 $\bar{z}$ 

8888<br>88888<br>88888<br>88888<br>88888 AI10,<br>AI11,<br>AI12,<br>AI13,<br>AI14,<br>AI15,<br>AI15,<br>AI15, **OPPRAYER**<br>OPPRAYER<br>OPPRAYER<br>OPPRAYER 0010<br>0011<br>0012 0013<br>0013<br>0015<br>0015<br>0017  $0000$  $*20$ **0020 IOTTAB, Ø503**<br>
OPEN<br>
OPEN<br>
OPEN<br>
OPEN<br>
OPEN<br>
OPEN<br>
OPEN<br>
OPEN<br>
OPEN<br>
OPEN 0503<br>0000<br>0000<br>00000<br>00000<br>00000<br>00000  $\mathcal{L}$ 0031 0000 WORKVT, OPEN /THESE LOCATIONS ARE CLEARED AT THE START OF EACH TEST! **THESE LOCAL PRESENT OF EXAMPLE 1988**<br> **SPACE THE PRESENT OF EXAMPLE THE PRESENT OF EXAMPLE THE PRESENT OF EXAMPLE THE PRESENT OF EXAMPLE THE PRESENT OF EXAMPLE THE PRESENT OF EXAMPLE THE PRESENT OF EXAMPLE THE PRESENT OF** 0057 ៙៙៙៙ IDPSM, OPEN /CONTAINS A "DPSH" OR A "NOP"; /THIS ROUTINE SETS THE OF=IF, 0000<br>6224<br>1155 OPEN<br>Rif<br>Tao øø6ø HOME. 0061<br>0062  $\frac{7}{2}$  $(CDF$ øø

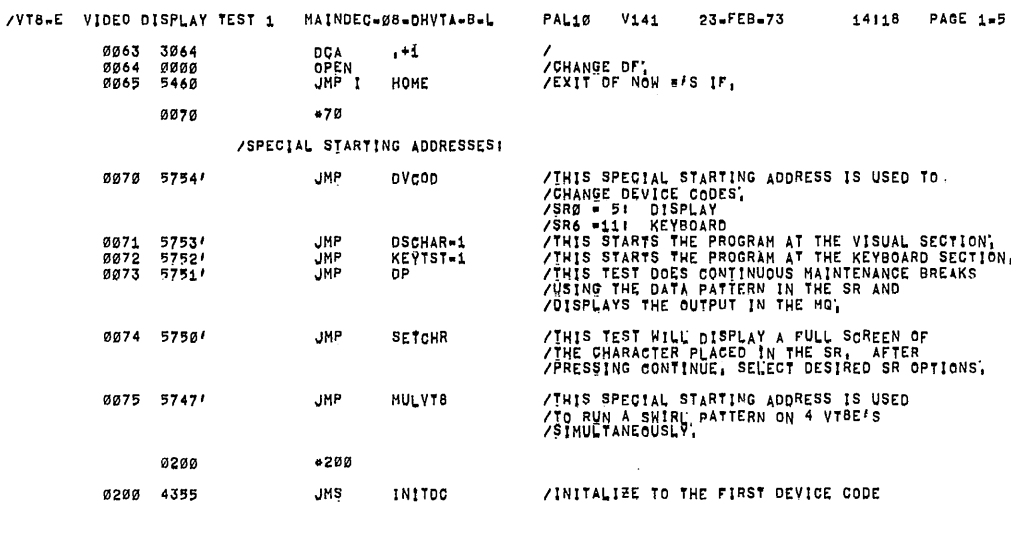

#### /TEST THAT KCC WILL CLEAR THE AC,

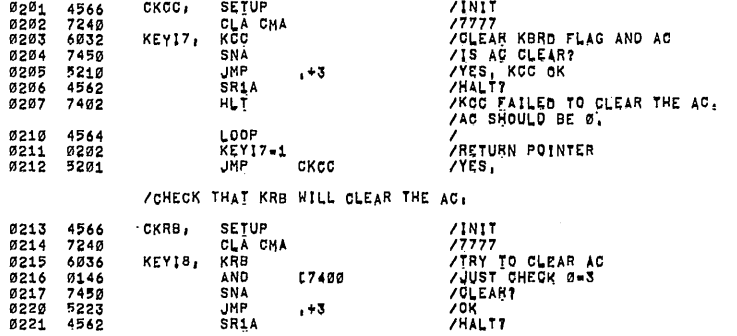

ŵ

rD.

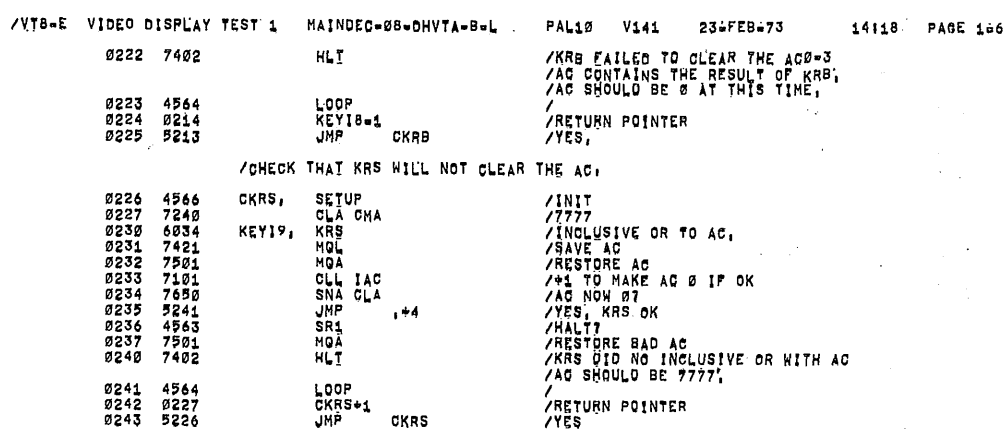

#### ZCHECK FOR THE SENSE SWITCH ON DISPLAY TO BE SET!

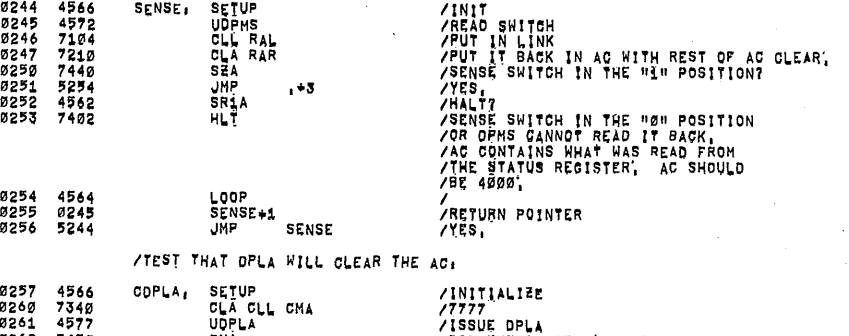

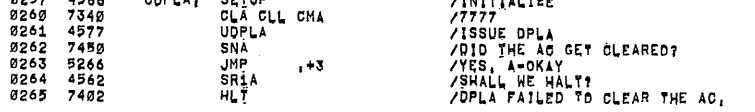

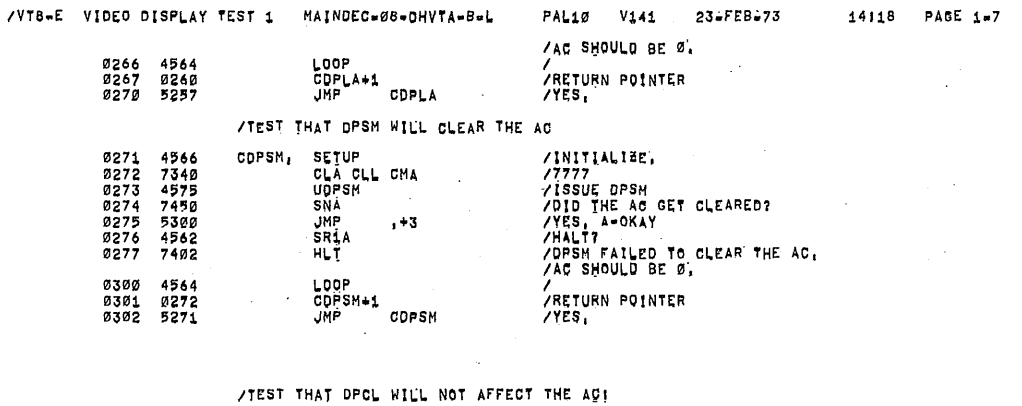

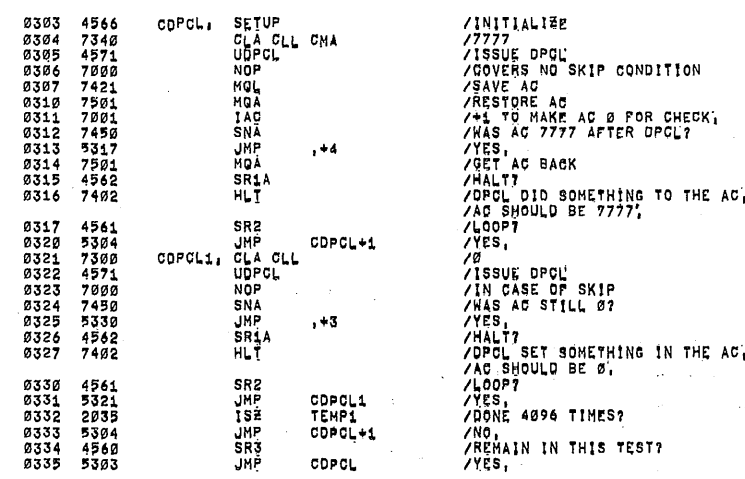

/TEST THAT DPGD WILL CLEAR THE ACT

ę٦

ä

đ.

/VT8-E VIDEO DISPLAY TEST 1 MAINDEC=08=DHVTA-8=L PAL10 V141 23-FEB-73 14118 PAGE 1-8 /INITIALIBE,<br>/SET AC TO 7777<br>/SAVE THE AC IN THE HO,<br>/SAVE THE AC IN THE HO,<br>/STOP<br>/STOP<br>/STOP<br>/STOP GAC 37<br>/HALTT<br>/HALTTS OF AC AFTER AC,<br>/SAD AC TO THE AC,<br>/SAD AC TO THE AC,<br>/SAD AC TO THE AC,<br>/SAD AC TO THE AC,<br>/SONTEN SETUP<br>CLA CLL CMA<br>UDPGO 0336 4566 CDPGO, **03344456783344456334455678** `MOL<br>UDPSM **MDA** MQA<br>SNA CLA<br>JMP<br>SR1<br>MQA<br>HLI  $, +4$ 0351<br>0352<br>0353 4564<br>0337<br>5336 LOOP<br>CDPGO+1<br>JMP ,<br>/RETURN POINTER COPGO  $YES$ NPAGE<br>JMP I  $(1 + 20087600)$ /GO TO NEXT PAGE 0354 5777 0355 0000 INIIDC. ø **0356<br>0357<br>0360**  $\begin{array}{c} 1376 \\ 1376 \\ 3031 \\ 4775 \end{array}$ **TAD<br>DOA<br>JMS<br>JMP** {IOTTAB<br>WORKVT<br>DEVCOD 0361 5755  $\mathbf{I}$ INITOC 0375<br>0376<br>0377 4123<br>8020<br>0400 PAGE 0400 /TEST OF THE REAL TIME CLOCK: /INITIALIES<br>/W. --> TEMPI FOR TIMER,<br>/MAIT FOR THE FLAG TO SET<br>/GO WAIT SOME MORE,<br>/IS IT SET BY ANY CHANGE?<br>/MALT?<br>/MALTSLOGK FLAG SET IMMME!<br>/THE GLOGK FLAG SET IMMME! SETUP<br>DUA<br>DPCL 0400 4566 CLOCK, 040123402340404056405640567 3035<br>6056 TEMP1  $CLOCK1$ 52026<br>52056<br>52102<br>545402 JMPCL<br>DPCL<br>SR1A<br>HLT  $-1$ CLOCK2,  $, +3$ /HALT?<br>/INE CLOCK FLAG SET IMMMEDIATELY<br>/AFTER BEING SET OR DPCL DID NOT<br>/LEAR THE CLOCK FLAG OR SKIPPED ON NO FLAG,<br>/LOOP?<br>/HAKE SURE IT SETS BY ABOUT 40 MSEC,<br>/NAT SET YET,<br>/NAT SET YET,<br>/SET, OR,<br>/SET, OR, YOR TIMER,<br>/G SR2<br>JMP<br>UDPCL 0410<br>0411<br>0413<br>0414<br>0415 4561<br>52021<br>4574101<br>742235<br>2035<br>2035<br>4562 CLOCK1 CLOCK3, SKP<br>JMP<br>ISE ,\*5<br>TEMP1 0416<br>0417 JMP<br>SR1A clocks /VTB-E VIDEO DISPLAY TEST 1 MAINDEC-08-OHVTA-8-L PAL10 V141 23-FEB.73 14118 PACE 1-9 TELAG NOT SET IN ABOUT 40 MSEC.<br>TELAG NOT SET IN 16,67 MSEC FOR 60 HE.<br>TELAG SHOUD SET IN 16,67 MSEC FOR 60 HE.<br>TELAG SHOULD SET IN 20,0 MSEC FOR 50 HE.<br>TELAGOP?<br>TELAAIN IN THIS TEST?<br>TELAAIN IN THIS TEST?<br>TELAAIN IN THIS 0420 7402 **HLT** 0421<br>0422<br>0423 SR<sub>2</sub> 4561 **UMP**<br>SR3<br>UMP 5201<br>4560 CLOCK1-1 CLOCK 0424 5200 /TEST THAT THE INTERRUPT ENABLE CAN BE SET<br>/USING DPGO WITH AC11 = 1, SETUP<br>DECIMAL<br>TAD 0425 4566  $INTL$ /GENERAL INITIALIZE. ,<br>/number of passes as minus 0426 1145  $1 - 10$ /NUMBER OF PASSES AS MINUS<br>/SAVE<br>/INT RETURN ADDRESS<br>/INT RETURN ADDRESS<br>/STARI DISPLAY<br>/STARI DISPLAY<br>/STARI DISPLAY<br>/STARI DISPLAY<br>/STARI THE RETURN SEC.<br>/NALI THE RETURN PROPIDED,<br>/NO SCOPE LOOPING PROVIDED,<br>/NO SCOPE L **DOTAL**<br>DOA<br>UMS<br>INT1B 3042<br>4777<br>0440<br>0301<br>4576<br>4575 0427<br>0430<br>0431 COUNT1 INTLD 0431 0440<br>0432 7301<br>0433 4575<br>0433 4575<br>0435 6001<br>0437 5243<br>0440 4571<br>0440 4571 CLA CL<br>UDPGD<br>UDPSM<br>ION INT1A, CLL IAC UDPCL<br>UMP<br>UMP<br>UMP I (WAIT<br>INT10  $INT1B,$ HLT 0442<br>0443<br>0444 5246<br>4563<br>7402 **JMP** INTID SR1<br>HLT INTIC, 0445 10F 6002 0446<br>0447<br>0450 4564<br>4564<br>0432<br>5225 LOOP<br>INI1A<br>JMP INT1D, ,<br>/RETURN POINTER<br>/YES, IN11 TEST THAT THE INTERRUPT ENABLE CAN BE DISABLED

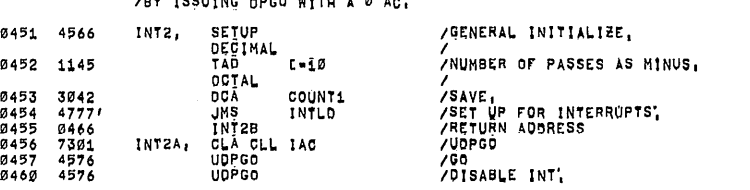

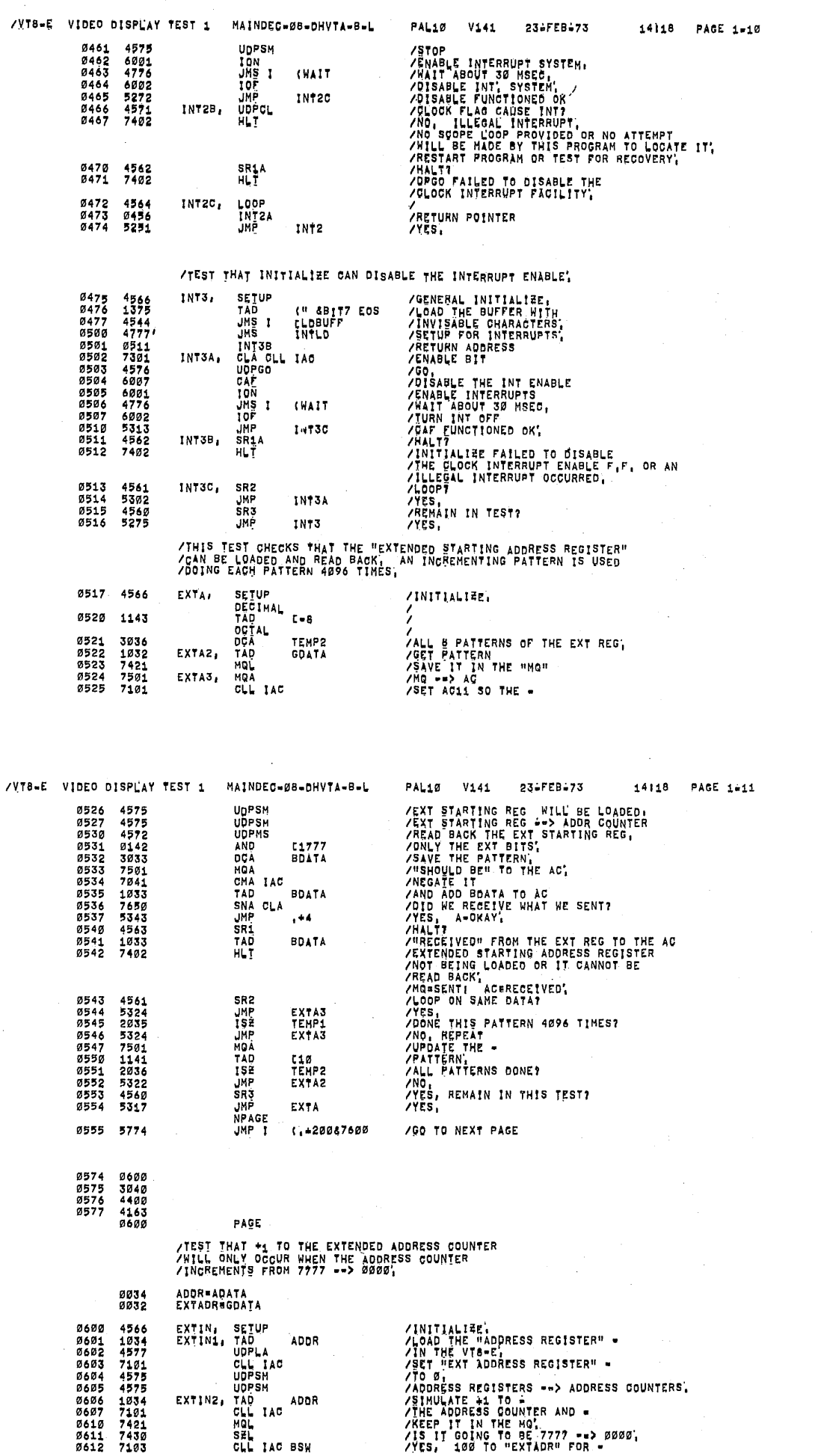

وتم

Ø

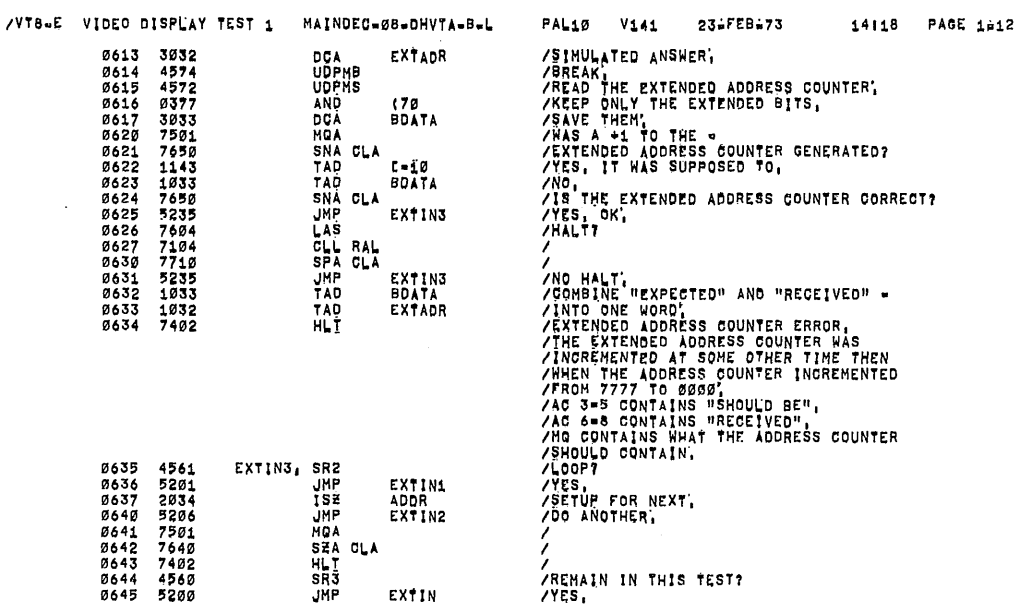

/TEST THAT THE EXTENDED ADDRESS COUNTER<br>/Will increment correctly;<br>/Load the starting address register<br>/With 7777 And Do A Break, The extended address<br>/Register Should Be +1 After The Break,

EXTIN

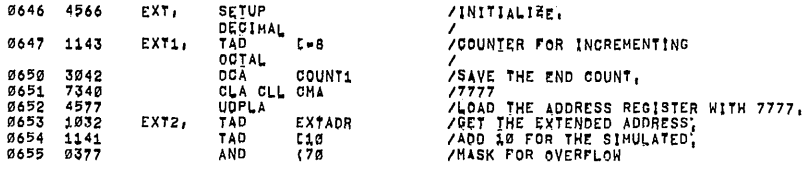

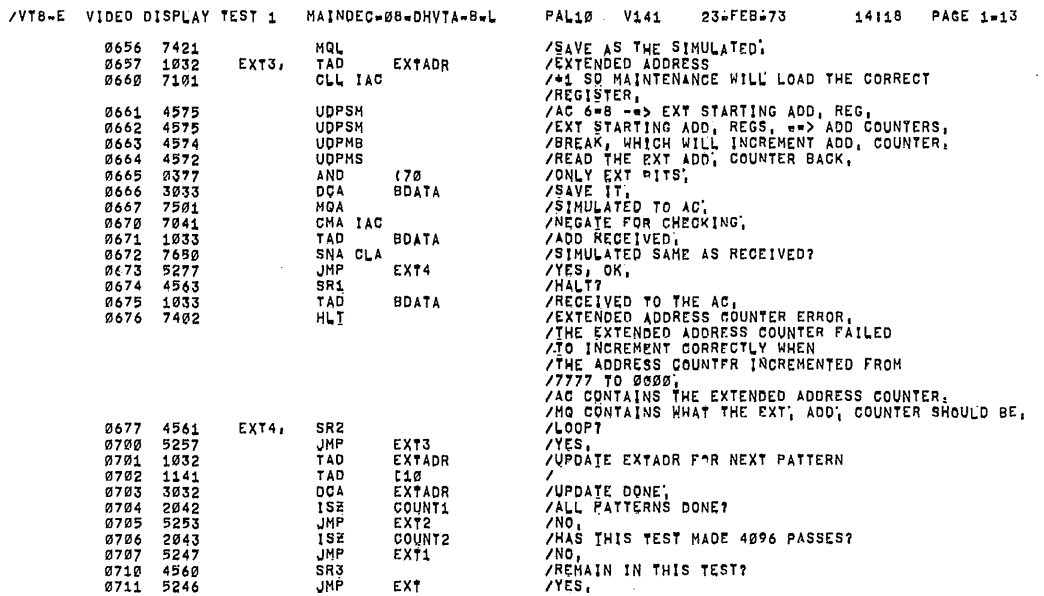

 $\hat{\mathcal{L}}$ 

#### /TEST THAT DPGO CAN LOAD THE<br>/Extended starting address register,

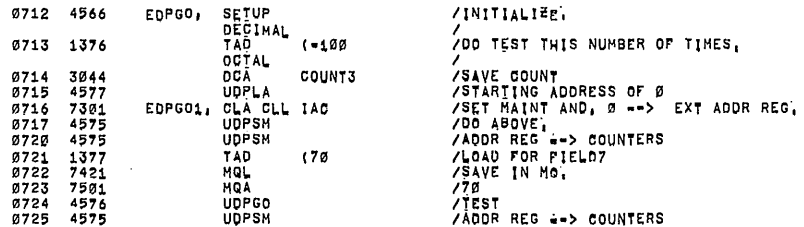

Ô

 $\bar{z}$ 

IYTB-E VIDEO DISPEAY TEST 1 MAINDEC-DB.DHVTA-B-L. 14115 PAGE 1-14 FAL1D V141 233FE8673 O726 D727 UDPMS<br>AND (7*8*<br>DOA BDATA<br>MQA BDATA<br>TAD BDATA *PREAD BACK EXT ADDR COUNTER,<br>PRAVE ANCY FIELD BITS,<br>PRAVE ALRAYS<br>PROD TO ACTOR CHECK<br>PROD TO ACTOR CHECK IF SAME<br>PROD RECEIVED TO CHECK IF SAME<br>PERSTED OK<br>PERSTED ACTOR TO LOAD THE EXT,<br>PROD FAILED TO LOAD THE EXT,<br>PROD F* 0377<br>3033<br>7501<br>7041 *0730*<br>073234<br>07334<br>073735<br>073737 10336433456354563345633 SNA CLA JMF EDPGOZ SR1 TAD BDATA 0746 7402 HLI ADDRESS COUNTER} 4561<br>5316<br>5560<br>5312 EDPGO2, SR2 D741 0742 D743 D744 JMP EDPGO1<br>SR3<br>JMP EDPGO<br>NPAGE EDPGO D745 5775 JMP I (,+20087600 ISO TQ NEXT PAGE 0775<br>0776<br>0777 1000<br>7634<br>0070 1000 PAQE /TEST OF THE VT8=E BUFFER USING CONSTANT DATA<br>/Patterns| 7777| 0000| 7777| 5252| 2325| 7700| 0077| 7007| 0770,<br>/GET THE DATA AND 00 31 OR 63 BREAKS TO PRIME THE BUFFER<br>/NOW DO 4096 BREAKS ON THE DATA CHECKING APTER EACH BR 1000 DATAl. SETUP 4566 /INITIALIEE<br>/ADDRESS OF DATA<br>/STORE FOR ERROR DISPLAY.<br>/SET MAINTENANCE MODE<br>/SET MAINTENANCE MODE<br>/SET MAINTENANCE MODE<br>/SET AUTO-INDEX FOR -<br>/DETAINING COUNT AND DATA'.<br>/SET DATA.<br>/SET DATA.<br>/SET DATA.  $713881718744$ <br>  $743817427844$ <br>  $74381743744$ <br>  $344381743$  $1001$ TAD CGDATA 1002 ADATA  $1883$ <br> $1883$ <br> $1884$ CLA IAC<br>RDF<br>UDPSM 1005  $1006\n  
\n1007\n  
\n1010\n  
\n1010$ RDF DCA FLD FLD<br>(FDATAB-1<br>AI1Ø<br>AI1Ø<br>TEMP1<br>AI1Ø<br>GDATA<br>COUNT1 1011 DCA AI1Ø<br>DCA TEMP1<br>DCA TEMP1<br>DCA TO AI1Ø<br>DCA COUNT1<br>DCA COUNTI<br>CLA IAC<br>JMS I CPRIME<br>TAD IOPLA<br>TOPLA 1012<br>1013<br>1014<br>1015  $1410$ <br> $3935$ 1410<br>3032 1016<br>1016<br>1020<br>1021 3042<br>7201<br>7201<br>4537<br>0032 ISET FDR 4O96 COUNT. l1 /PRIME THE BUFFER i /INTERNIE THE BUFFER \*<br>/Set buffer -<br>/Address,<br>/Start Addr Regs \*\*> Addr Counter,<br>/Single Break,  $1140$ <br> $4577$ <br> $4577$ 1022 1023 DATA1B. UDPSM 1024 1025 4574 UDPMB /VTB-E VIDEO DISPLAY TEST 1 MAINDEC-08-DHVTA-B-L PALifl V141 23&FEB.73 14I18 PAGE 1:15 1D26 4573<br>3033<br>1032<br>7041 /LOAD AG FROM DATA BUFFER,<br>/SAVE RECEIVED DATA<br>/TAKE THE EXPECTED DATA AND -<br>/TAKE THE EXPECTED DATA AND -<br>/THE RECEIVED OATA AND SEE -<br>/THE RECEIVED ON SAME AS EXPECTED, PRESS CONTINUE<br>/SHALL RE HALT?<br>/SHALL RE LOOP?<br>/TO UDPMD<br>DCA BDATA<br>TAD GDATA<br>CHÀIAC 1D27 103D 1031<br>1032<br>1033<br>1034<br>1035 1033 7650 524% 4563 TAD BDATA<br>SNA CLA<br>JMP .+4<br>SR1<br>HLI<br>SHOH 1036<br>1037<br>1040<br>1041<br>1042 7452 4565 SR2<br>JMP JMP DATAiB<br>ISE COUNT1<br>JMP DATAiB<br>ISE TEMP1<br>JMP DATAiA /NO,<br>/ALL PATTERNS DONE?<br>/NO,  $1046$ <br>1047 **/REMAIN IN THIS TEST?** SR3<br>JMP DATA1<br>NPAGE 5200 **VEST** / IGO TD NEXT PAGE  $I_1 + 20087600$ 1050 5776 /MANUAL INGREMENT ROUTINE<br>/SR7 SET ENABLES THE ROUTINE,<br>/A CHANGE IN SR8 MANUALLY STEPS '<br>/DISPLAY SINGLE STEP, 1051<br>1052<br>1053 øøøø BUMP. OPEN<br>LAS<br>AND /READ SWITCHE§?<br>/MASK FOR SR7'<br>/WAS SR7 SET? AL<br>/SR7 NOT 5ET?<br>/MASK FOR 5R6<br>/MASK FOR 5R6<br>/TR8 SET.<br>/SR8 SET.<br>/SR8 SET. E26 1105657 ALSO READ su. SNA DSR BUMP1 E15 IF NOT] AGED SEA GLA 1060  $1061$ <br> $1062$ <br> $1063$ <br> $1063$ 1051<br>1051<br>7001<br>7640<br>5651 PSET SEA CLA I 1064<br>1065<br>1066<br>10670<br>1074 BUMP /<br>/COMPLEMENT -<br>/The Change -<br>/The Change -<br>/The For Exit,<br>/AC+L"C. 1051<br>7140<br>73051<br>2251<br>2300 PSET CLL CMA<br>DÇA PSET BUMP1, BUMP 1071 CLA CL<mark>L</mark><br>JMP I 1D72  $5651$ BUMP IEXIT: IINITIALIEATION ROUTINE. 1073<br>1074<br>1075<br>1076<br>1077 SETUPX. OPEN 0000<br>6007<br>4560<br>7610<br>4570 CAF<br>SR3<br>SKP CLA /LLEAB ALL,<br>/No tune if SR3 is Set,<br>/sound A Tune At the Beginning of<br>/each Test,<br>/shf instruction<br>/shf instruction UDPBEL 11DD 1191 7621 1575 CAN TAD (RMF

\$3

é

 $\mathbf{r}$ 

23+FEB+73

/<br>/0 ==> FIRST LOCATION IN THE BUFFER,<br>/EXIT, AC+L+FLAGS\*0

/B<br>VD ==> STORAGE LOCATION

**THE CONSTRUCTER**<br>THE CONSERVATION AND THE THE TABLE

1170<br>1171<br>1172<br>1173<br>1175<br>1175<br>1177 0031<br>7754<br>0002<br>0001<br>0001<br>6244<br>626 1200<br>1200<br>4547<br>1200

 $\texttt{PAGE}$ 

DCA I<br>DCA I<br>JMP I

/THIS IS A TEST OF THE VIBLE DATA BUFFER<br>/USING A SPECIAL BINARY COUNT PATTERN,<br>/THE BINARY COUNT AND ITS COMPLEMENT)<br>/THE DATA APPLIED TO THE INPUT IS GELAYED 32 OR<br>/SR2 IS SET TO LOOP THEN AFTER 32 OR 64 BREAKS THE SAME<br>

ONE<br>SEVEN<br>SEVEN<br>(GOATA=1<br>Aliø<br>Aliø<br>SEVEN<br>SEVEN<br>SEVEN

SEVEN<br>LISZTST<br>CBACKST<br>CBUFFER<br>SETUPX

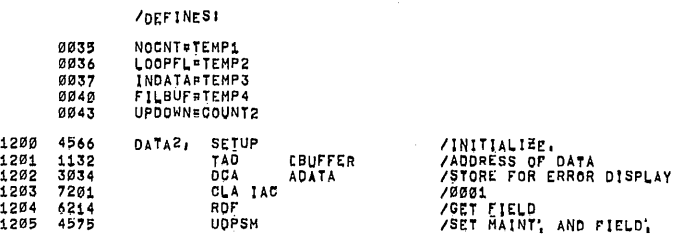

/VT8-E VIDEO DISPLAY TEST 1 MAINDEC=08-DHYTA-B-L

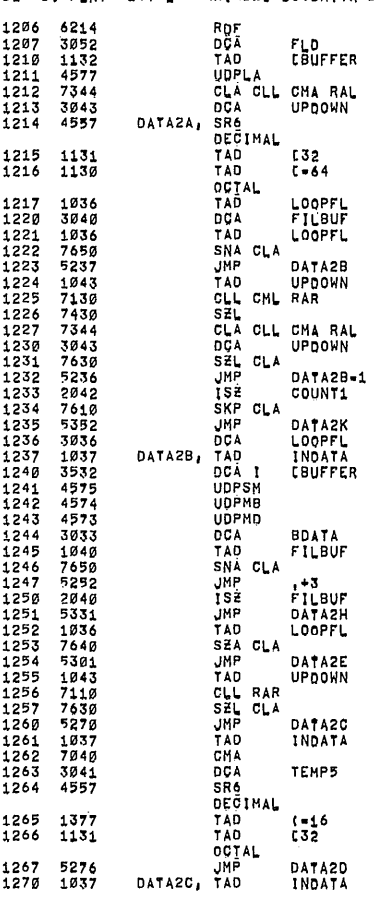

PAL10 V141 23 FEB - 73 14118 PAGE 1-17 /FIELD TO AC<br>/FOR ERROR REPORTING, /<br>/AC -=> STARTING ADDR REG',<br>/=2 -=> UPDOWN',<br>/32 FOR 64? /<br>/SET A COUNTER SO A FULL .<br>/BUFFER CAN BE DETERMINDED, .<br>/IF LOOP WAS SET, THEN 1 MORE BREAK,<br>/SAVE THE COUNT, /SAVE THE CUUNTI.<br>
/IT LOOP FLAG SET THEN ZERO IT,<br>
/INS ZERO.<br>
/LOOK AT THE WAY HE WERE COUNTING<br>
/IF 7775 THEN MAKE IT 7777,<br>
/IF 7777 THEN MAKE IT 7776;<br>
/OTHECTION OF COUNT NOW RESET,<br>
/OTHECK IF DOWN,<br>
/UP. ADMINISTRATION OF COUNT NOW MESEL,<br>
AND AND COUNT ON NOT GO TO ZERO,<br>
YOUNT COUNT ON NOT GO TO ZERO,<br>
YOUNT DIO NOT GO TO ZERO,<br>
YOUNT DIO NOT GO TO ZERO,<br>
YOUNT DIO NOT GO TO ZERO,<br>
YOUNT MESSAGE REAKY AND SAVE IT!<br>
YOUT  $\frac{7}{104}$ .<br>/FROM A "DOWN" -

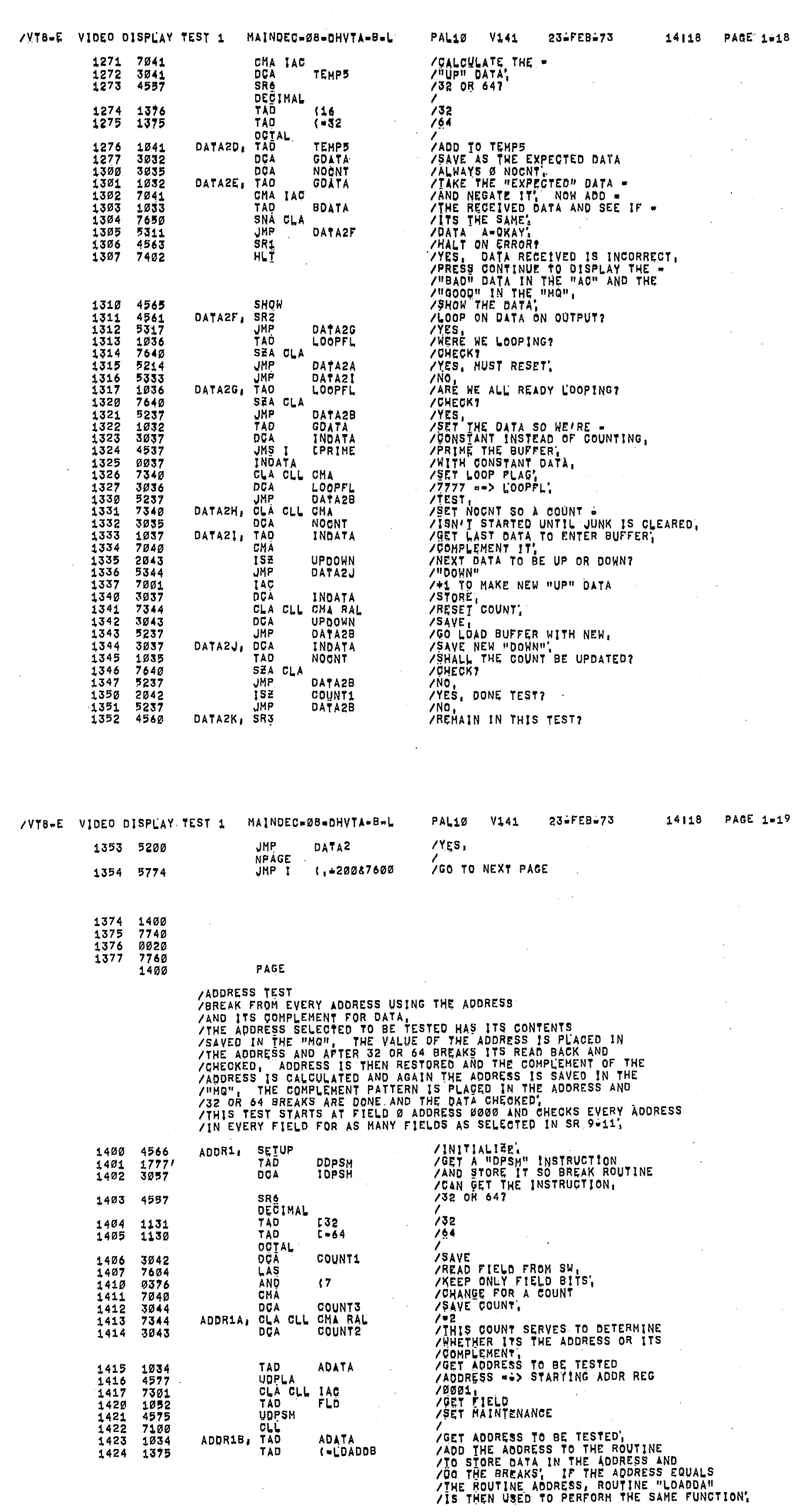

 $\sim$ 

 $\sim$ 

 $\ddot{\phantom{1}}$ 

 $\bar{z}$ 

 $\mathfrak{S}$ 

 $\mathbf{x}_i$ 

ŧ

1443

1111445556567612444455555555761254445555576456557654

1465<br>1466<br>1467

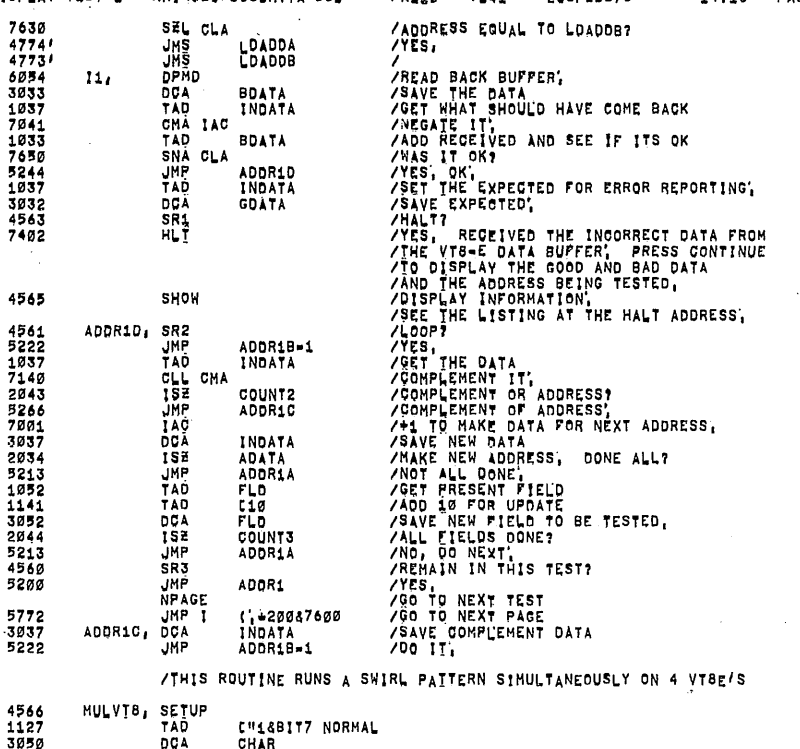

PAL10 V141

234FEB473

14118 PAGE 1=20

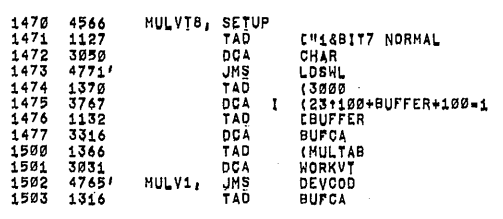

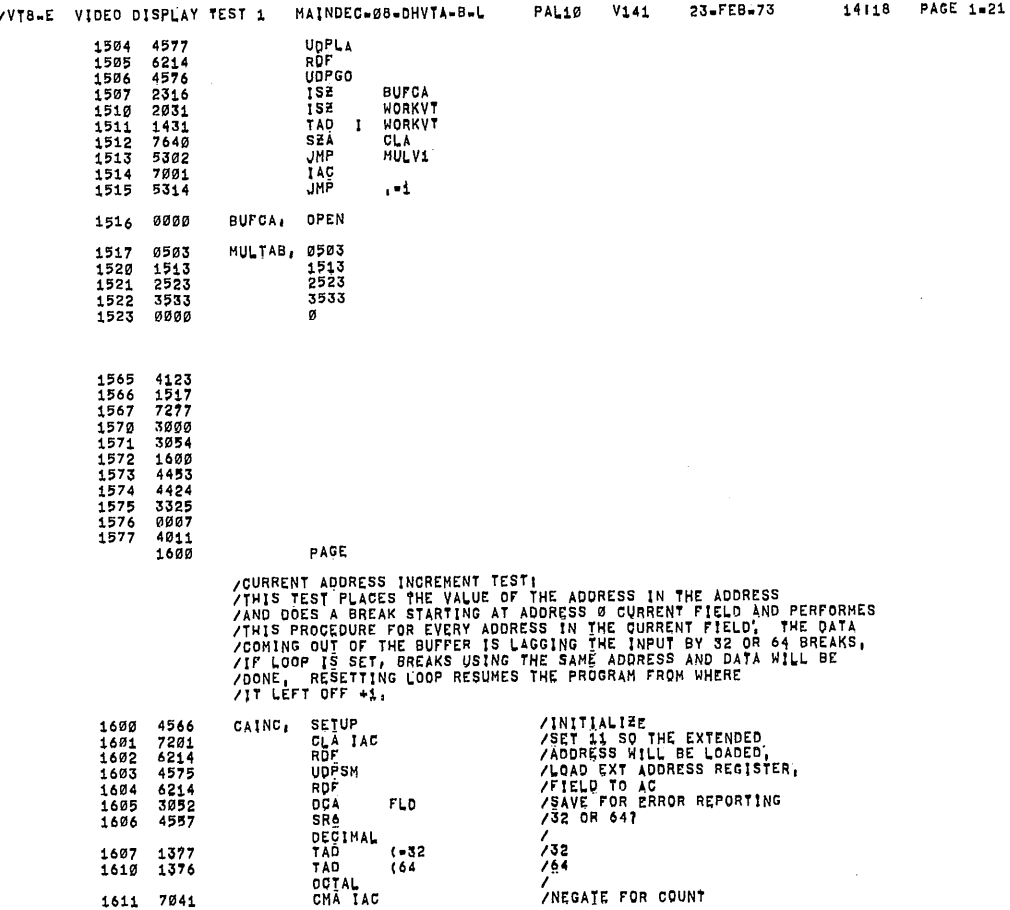

 $\ell_5$ 

å

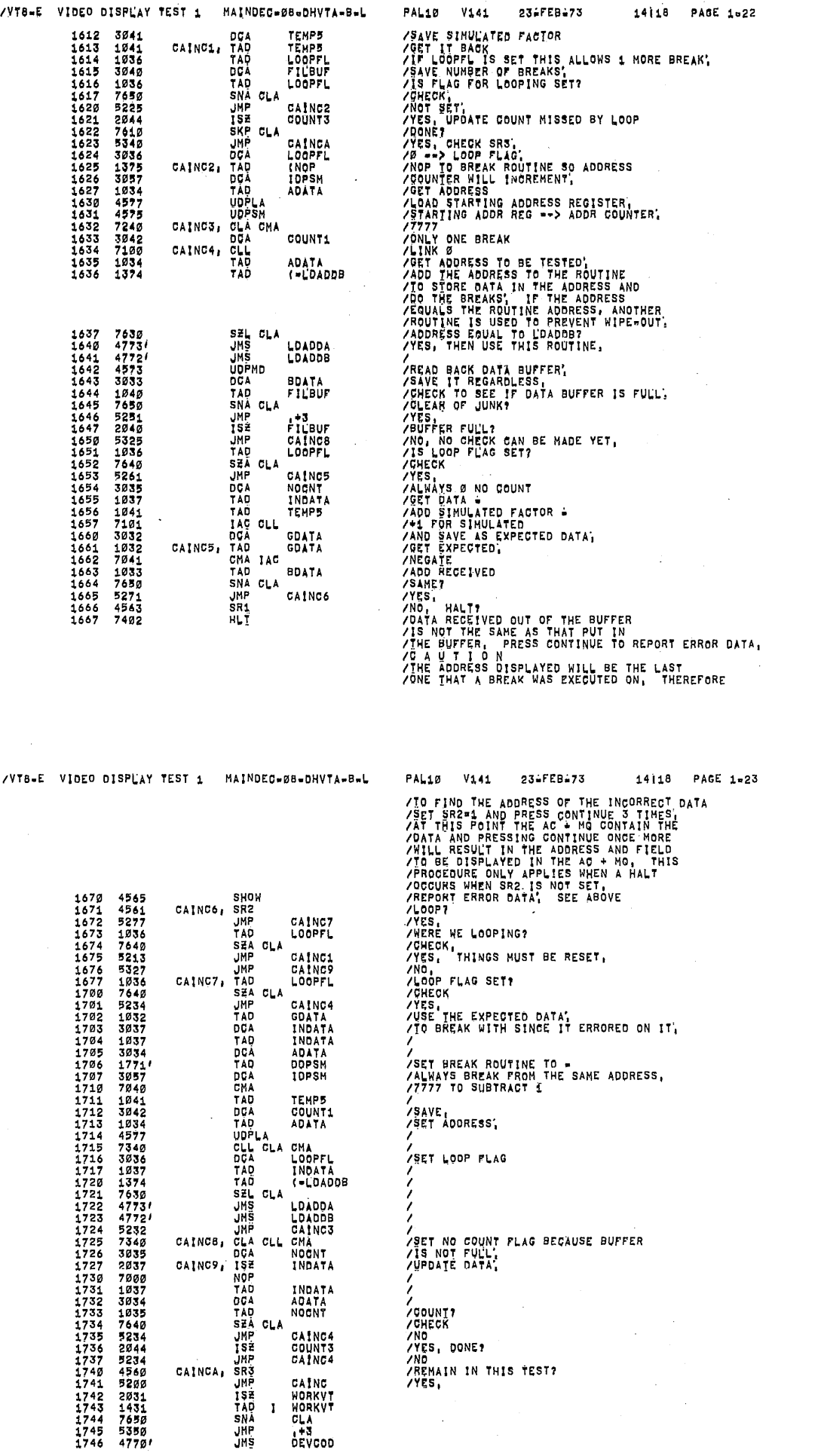

ģ,

Ÿ.

Ø.

1747

1750<br>1751

5767

 $\frac{4766}{5526}$ 

 $0100$ <br> $7740$ 2000

2000

 $200$ 

 $202$ 

/VT8=E VIDEO DISPLAY TEST 1 MAINDEC=08=DHVTA=8=L

**JMP** 

**JHS<br>NPAGE** 

JMP I

PAGE

### **/DISPLAY FULL SCREEN OF A SINGLE CHARACTER**<br>/FOR A PERIOD OF 2 SECONDS, STARTING WITH<br>/7 BIT CODE 40, WHILE DISPLAYING A<br>/BACKGROUND JOB IS BEING RUN UNLESS THE<br>/SR PREVENTS IT,

CKCC<br>SR7SR8

*LBEGIN* 

 $(1 + 20087600$ 

V141

**/GO TO NEXT PAGE** 

PAL10

23-FEB-73

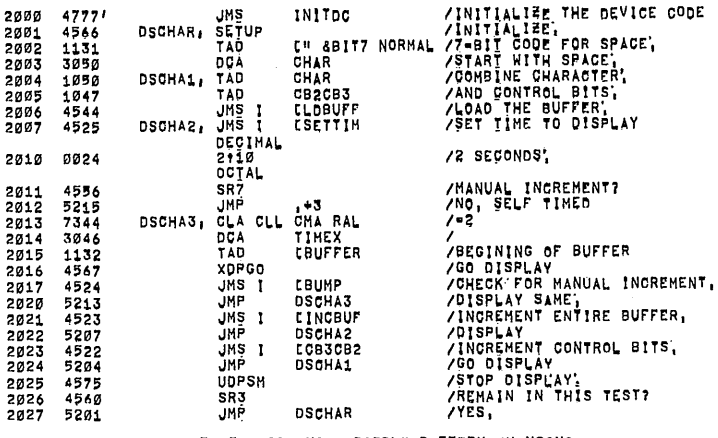

/THIS TEST DISPLAYS A RIPPLE PATTERN CHANGING

/VT8-E VIDEO DISPLAY TEST 1 MAINDEC-08-DHVTA-8-L  $V141$ 23-FEB-73 PAL10 /THE CONTROL BIT EVERY 5 SECONDS, /INITIALIZE,<br>/SET TIMER FOR= 2030 4566 DISRIP, SETUP DISRIL, JMS I<br>DECIMAL<br>DECIMAL<br>DISRIL, JMS I<br>DISRIL, JMS I<br>DISRIL, JMS I<br>DISRIL, JMS I  $2031$  4525 **LSETTIM** 2032 0062 **/TIME** /LOAD BUFFER WITH A RIPPLE PATTERN<br>/STARTING ADDRESS OF BUFFER<br>/GO DISPLAY<br>/STOP WHILE CHANGING DATA',<br>/NOREMENT CONTROL BIT,<br>/REPAAIN TEST WITH NEW CONTROL BIT<br>/REPAAIN IN TEST?<br>/YES, 2033<br>2034 4776 LOINC 41145675218<br>45575218<br>4552316 CBUFFER 2035<br>2036<br>2037 **XDPGO**<br>UDPSM<br>JMS I<br>JMP CCB3CB2 2040 DISRI1  $\frac{2641}{2042}$ SR3<br>JMP 5230 DISRIP **/TEST TO DISPLAY A SWIRL PATTERN** 2043<br>2044<br>2045<br>2047<br>2047 4566<br>1130<br>3050<br>3036<br>3036<br>4775<br>4525 DISSWL, SETUP<br>DCA<br>DCA<br>DCA<br>DISSW1, JMS<br>DISSW1, JMS<br>DISSWL, SETUP<br>DISSWL, SETUP<br>DISSWL, SETUP XINITIALIZE,<br>CHAR / XINTIALIZE "CHAR" -<br>CHAR / MITH 7 BIT CODE FOR SPACE,<br>T-100 / XOUNTER TO DISPLAY -<br>TEHP2 / ALOAD BUFFER MITH SMIRL PATTERN,<br>LOSML / LOAD BUFFER MITH SMIRL PATTERN,<br>LSETTIM /SET TIMER, 2050 2051 DECIMAL<br>10+1<br>OCTAL<br>SR7 2052 0012 **/TIME,** /<br>/MANUAL INGREMENT,<br>/\*2<br>/\*2 2053 4556  $45744627$ <br>  $573446274$ <br>  $36436274$ <br>  $455255$ <br>  $25837$  $2054$ <br>2055 JMP , +3<br>CLACLL CMARAL<br>DCA TIMEX<br>TAD CBUFFER<br>TAD CBUFFER DISSW2, /\*<br>/STARTING ADDRESS OF BUFFER,<br>/GO OISPLAY,<br>/CHECK FOR MANUAL INCREMENT,<br>/UNDATE CHARACTER;<br>/UNDATE CHARACTER;<br>/NONE YET?<br>/DONE YET?<br>/FORGET OTHER PATTERNS;<br>/RELOAD.<br>/STOP DISPLAY;<br>/RELOAD.<br>/STOP DISPLAY;<br>/RELOAD.<br>/STOP D 2056<br>2057 20062003 xpřeo<br>JMS<br>JMP<br>JMP LBUMP<br>DISSW2<br>CHAR<br>TEMP2<br>DISSW1 isz 225345245245245545245545 2064 **TSE** 2065<br>2066<br>2067  $\frac{1}{2}$ <br> $\frac{1}{2}$ <br> $\frac{1}{2}$ <br> $\frac{1}{2}$ <br> $\frac{1}{2}$ <br> $\frac{1}{2}$ <br> $\frac{1}{2}$ <br> $\frac{1}{2}$ <br> $\frac{1}{2}$ <br> $\frac{1}{2}$  $1+3$ <br>CB3CB2 2070<br>2071<br>2072<br>2073 JHP DISSWL+1 UDPSH<br>SR3<br>JMP DISSWL /YES. /THIS TEST DISPLAYS A RIPPLE PATTERN WITH<br>/EACH ROW OF 64 CHARACTERS HAVING THE CB2=CB3 CONTROL<br>/BII INCREMENTED, SETUP<br>DECIMAL<br>JMS I<br>10:10<br>TAD 2074 4566 ALL,  $/INIT$ 2075<br>2076<br>2077 4525 **/SET TIME FOR DURATION OF TEST LSETTIM** Ø144<br>1121 CBUFFER-1 /SET AUTO INDEX

14118 PAGE 1-24

14118 PAGE 1-25

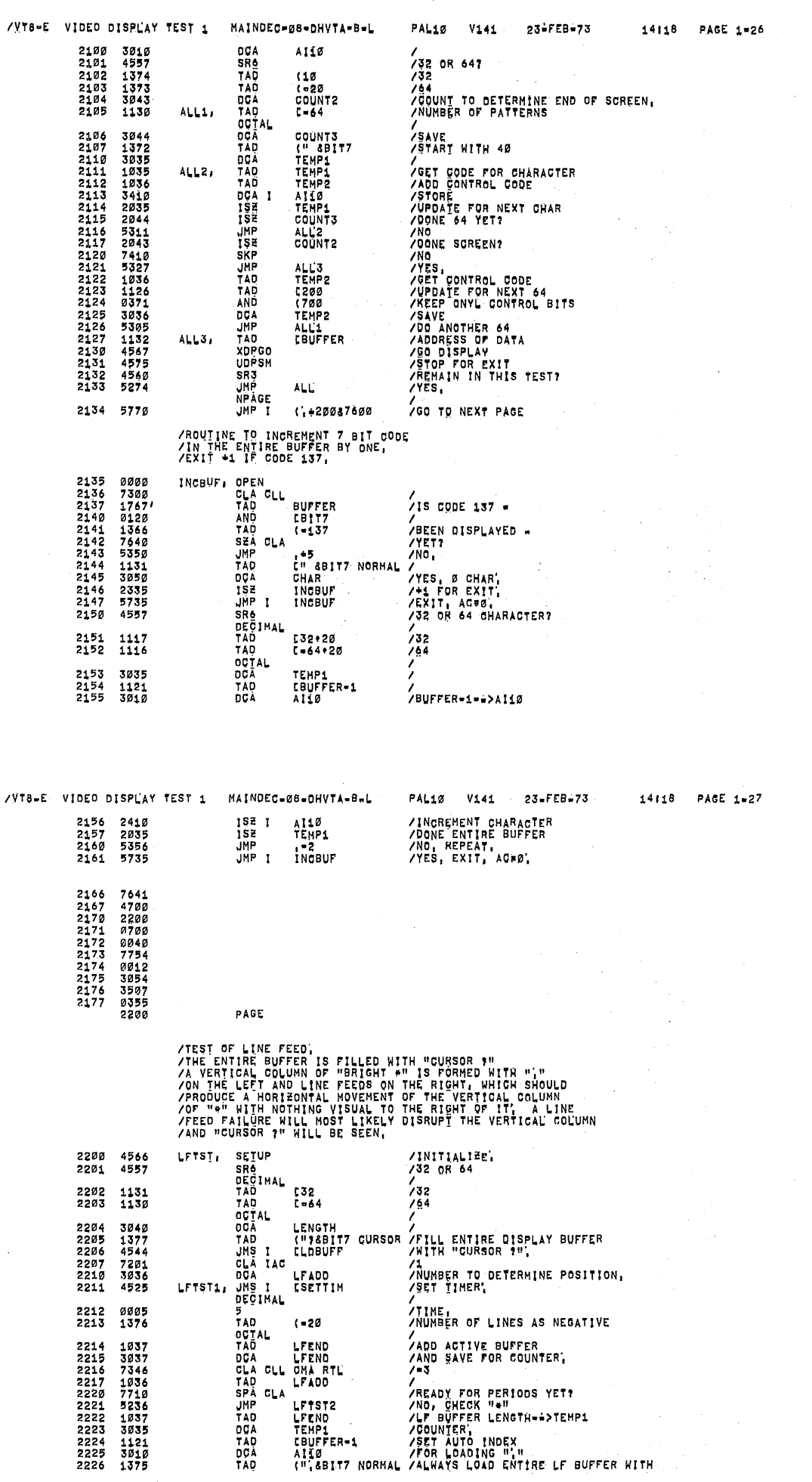

 $\hat{\mathfrak{S}}$ 

Ġ

Ø

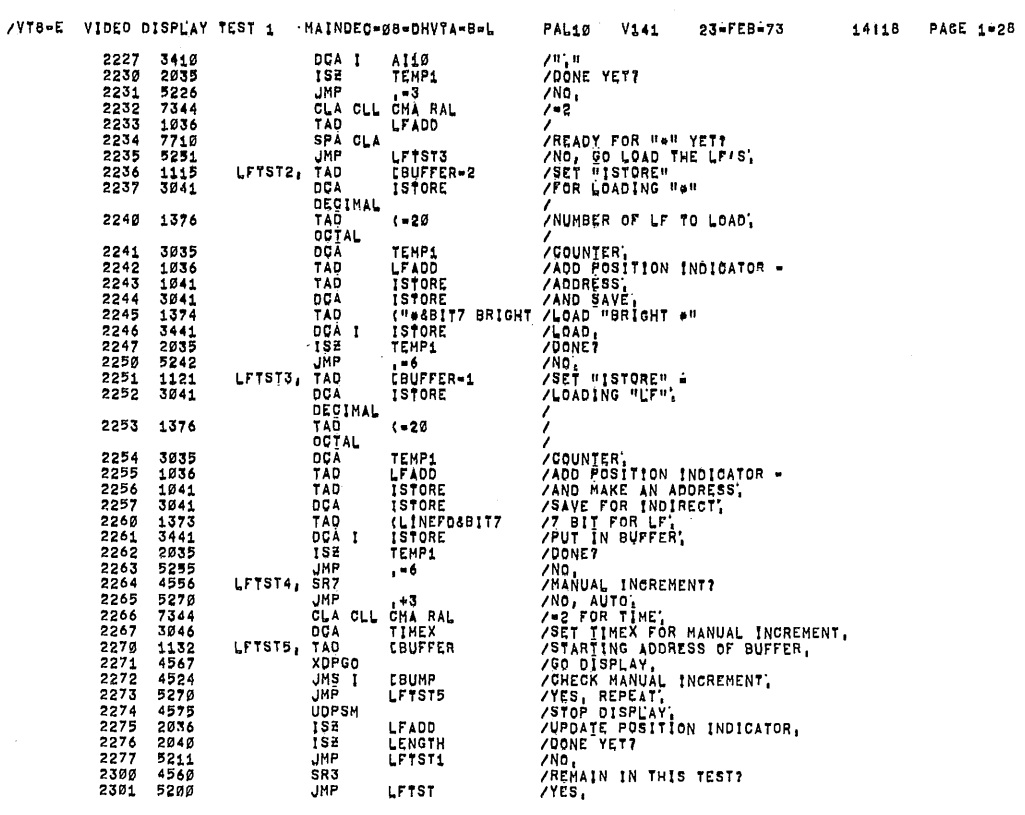

/TEST TO CHECK "BBF AND EBF",<br>/FILL ENTIRE BUFFER WITH "<",<br>/SET "BBF" IN FIRST CHARACTER ("CURSOR ?") AND MOVE<br>/"EBF" WHICH WILL BE A BRIGHT E", BEIWEEN THE "BBF" AND<br>/"EBF" THE CHARACTERS ARE "BRIGHT ?", MOVE "EBF" UNTIL

LFADD<br>LENGTH<br>LFTST1 LETST

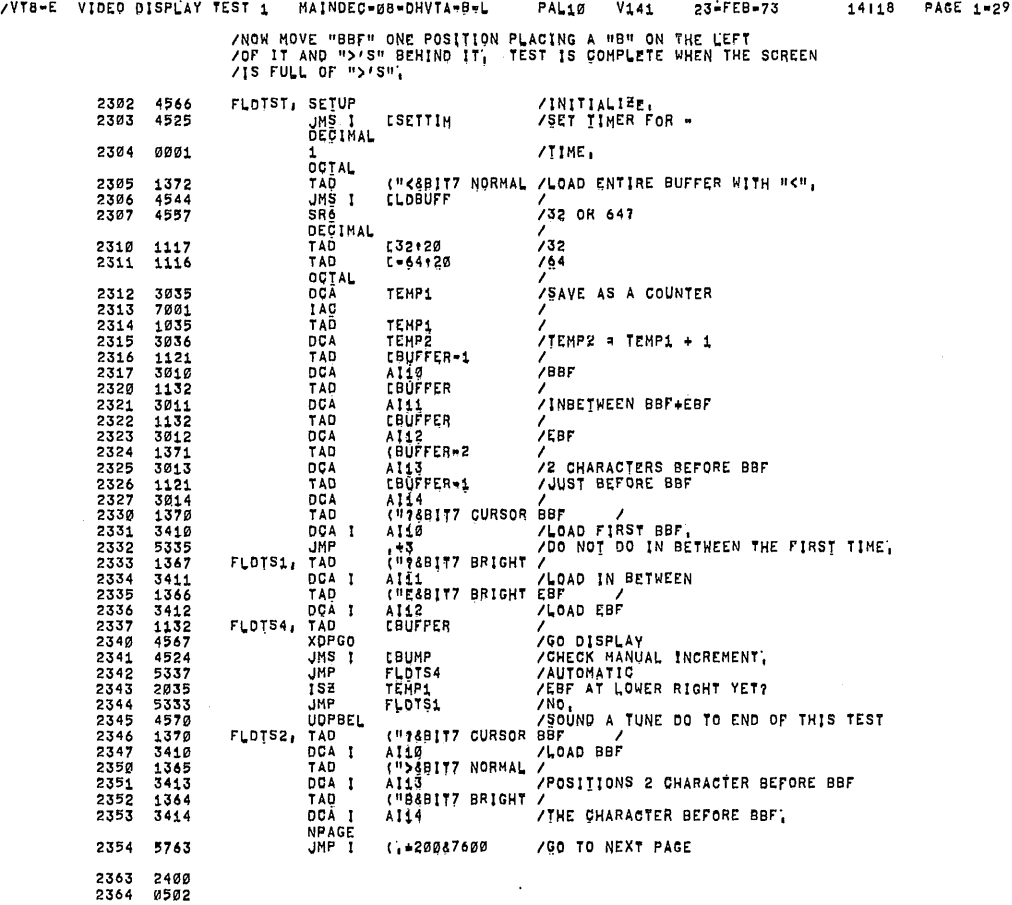

÷.

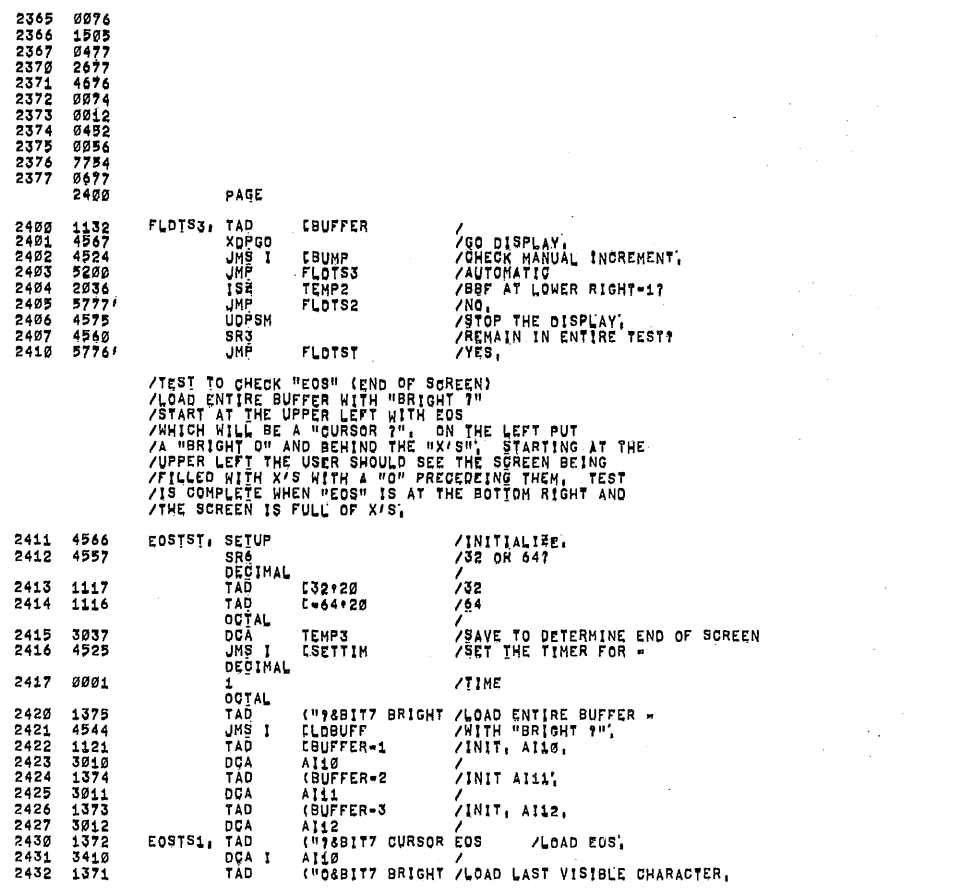

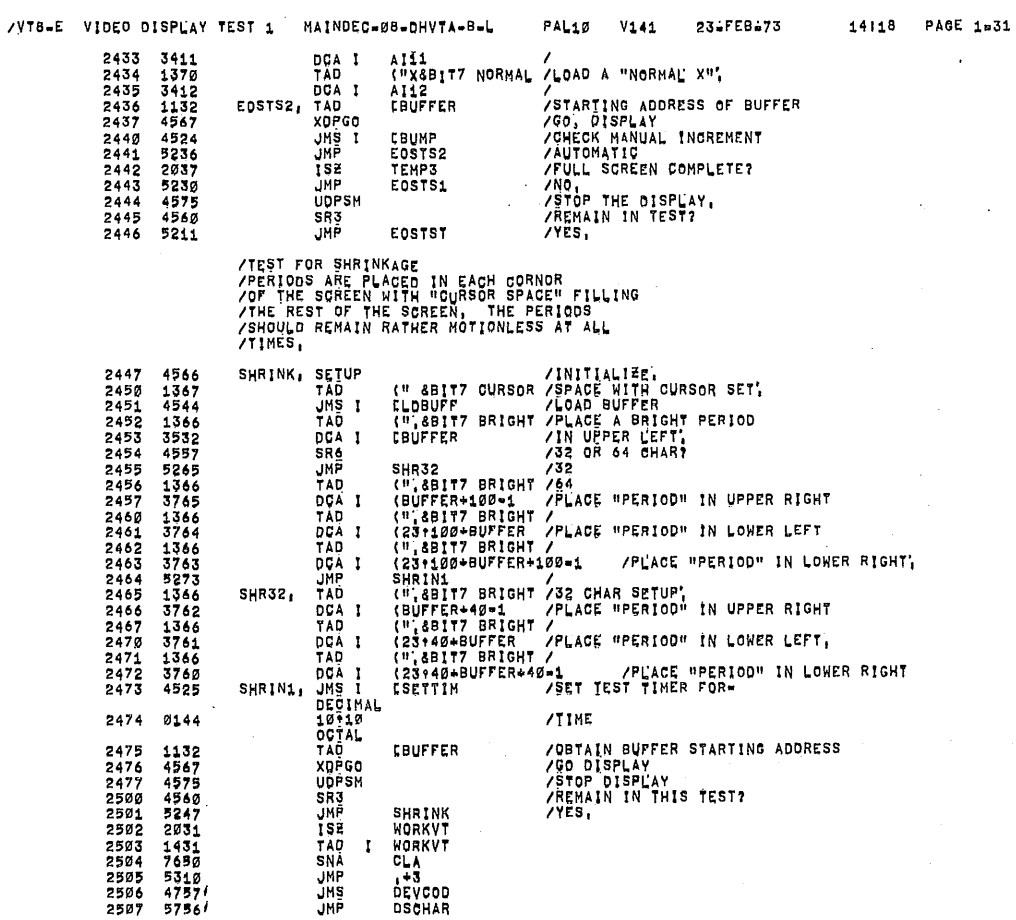

Ģ.

75

53,

€

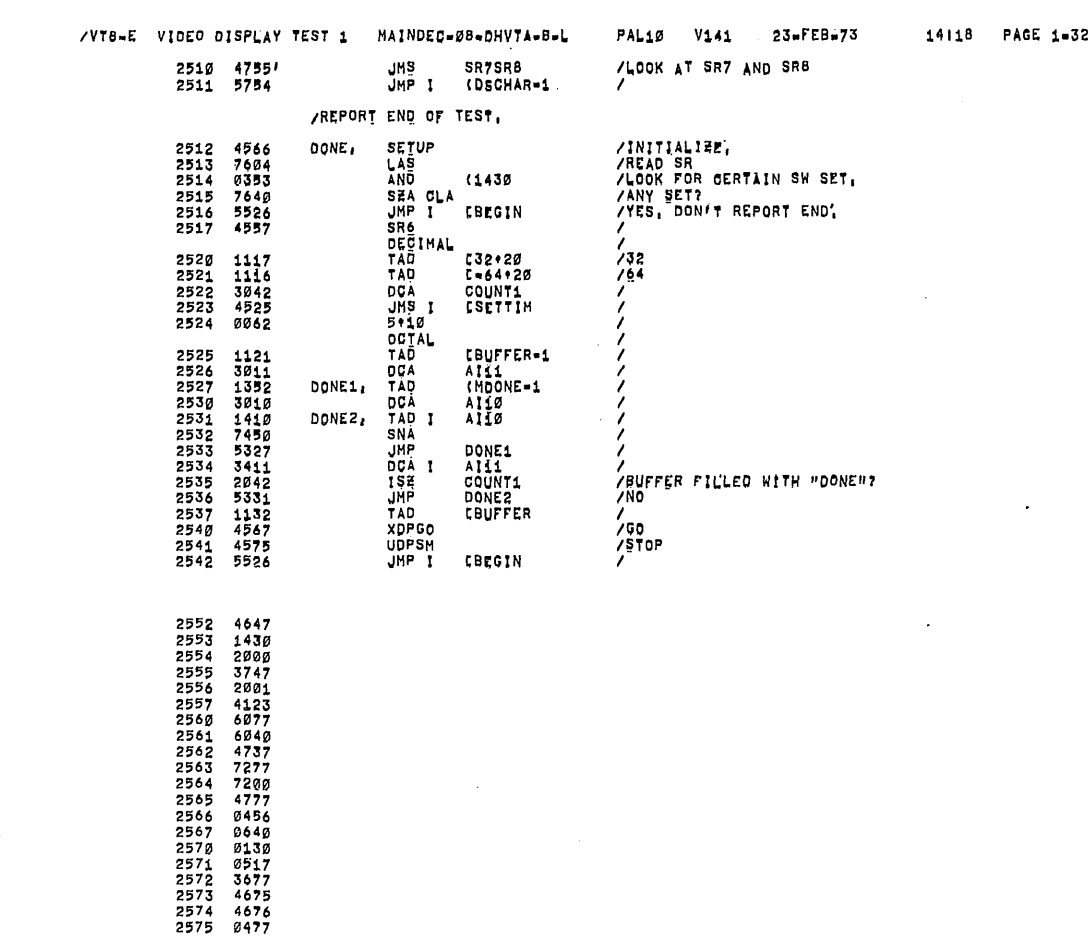

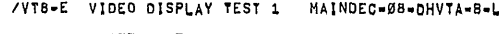

PAGE

2576 2302<br>2346 2577<br>2600

### /KEYBOARD TEST 1<br>/CARRIAGD TEST 1<br>/RUBOUT IS ACTIVE<br>/TEST THAT KRB CAN READ THE BUFFER AND THAT IT CAN CLEAR THE FLAG;<br>/TEST THAT KRB CAN READ THE BUFFER AND THAT IT CAN CLEAR THE FLAG;

PAL12 V141 23-FEB-73 14118 PAGE 1-33

 $\bar{z}$ 

 $\hat{\boldsymbol{\beta}}$ 

 $\bar{\mathcal{A}}$ 

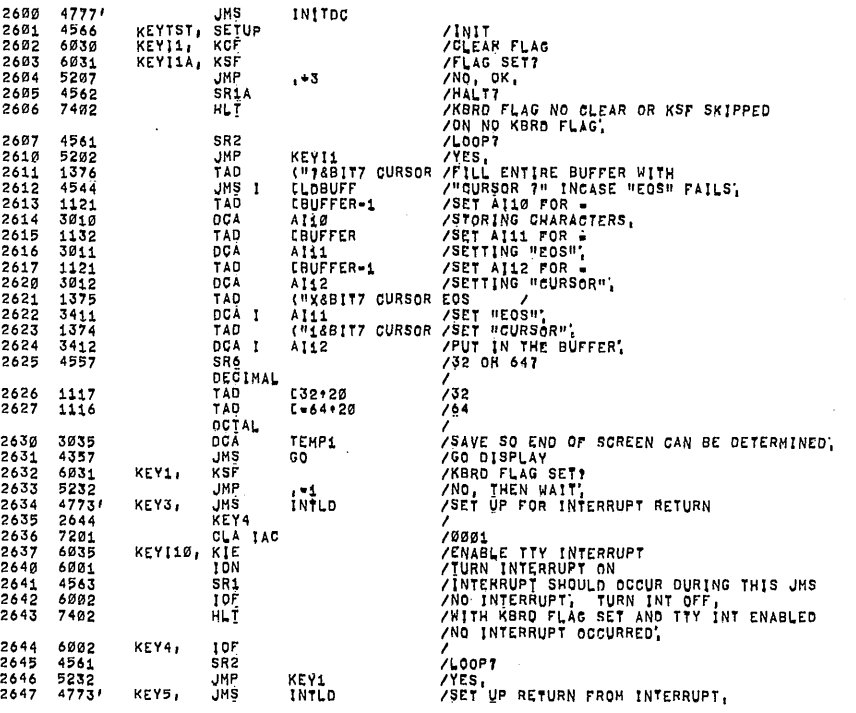

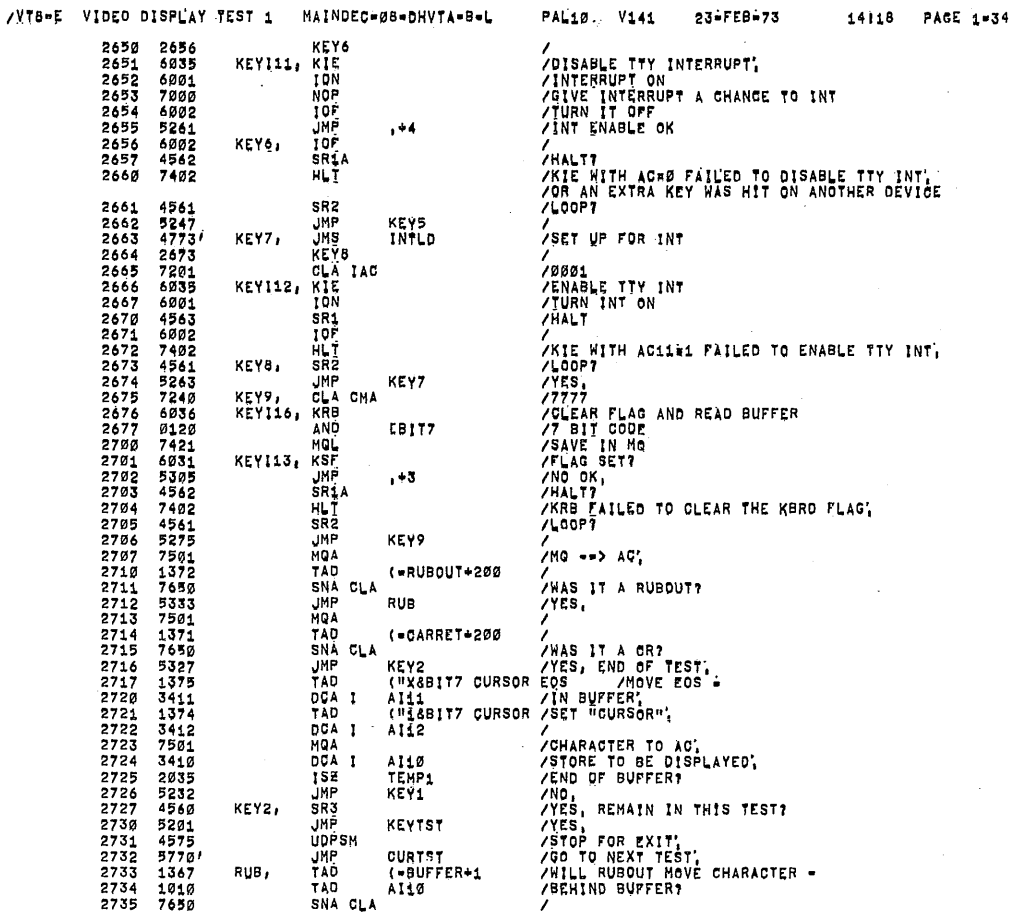

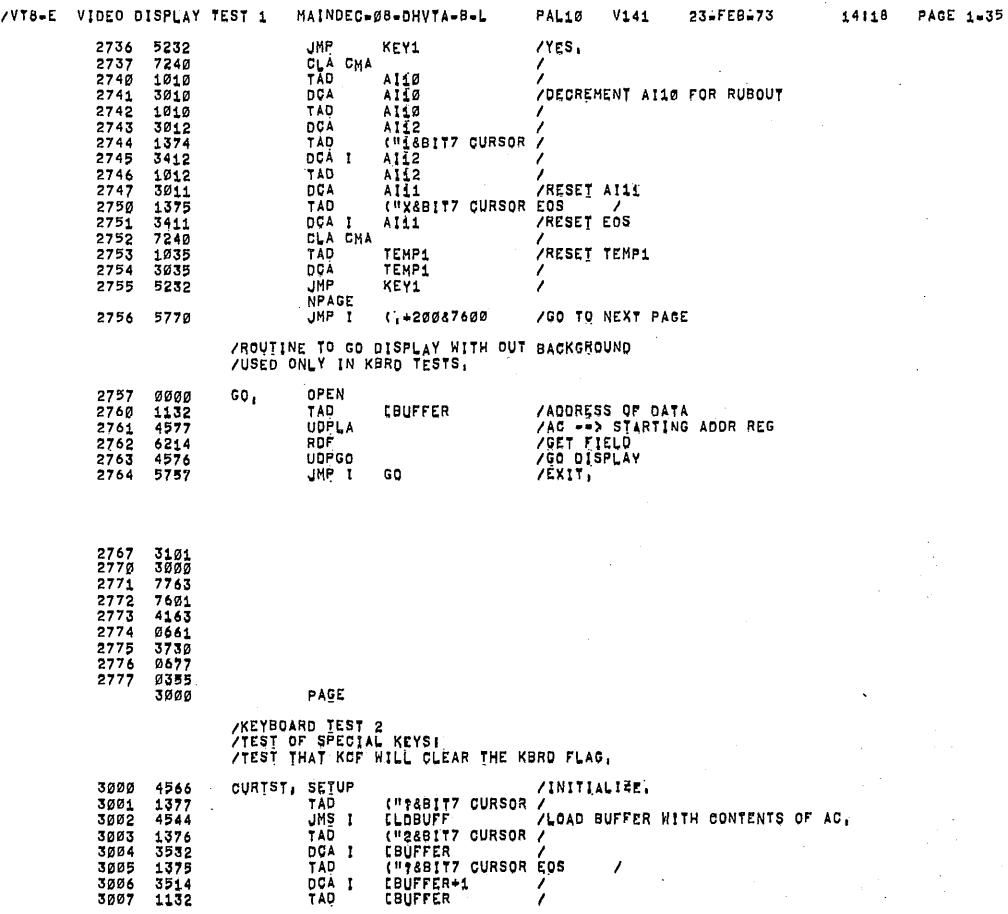

 $\ddot{\phantom{a}}$ 

**RE** 

 $\hat{J}$ 

Ø,

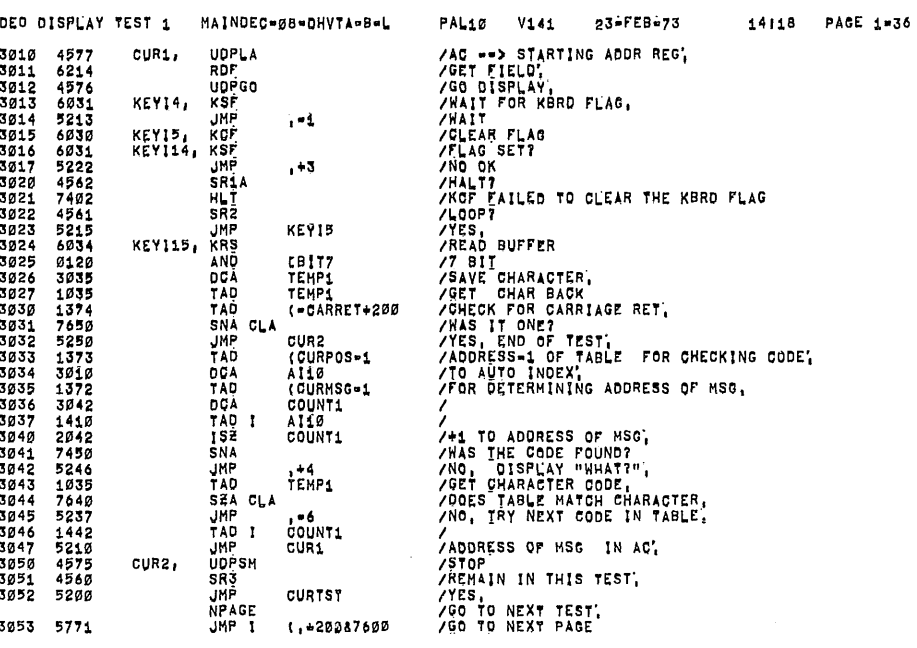

 $\bar{z}$ 

 $\bar{z}$ 

 $\sim$ 

/ROUTINE TO LOAD BUFFER WITH A SWIRL PATTERN.

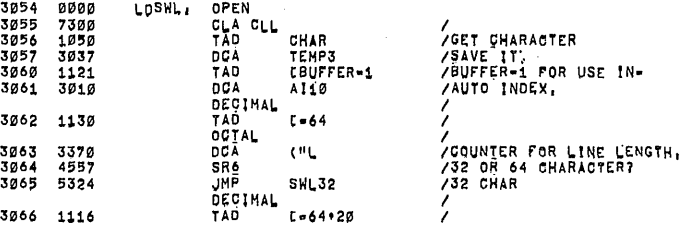

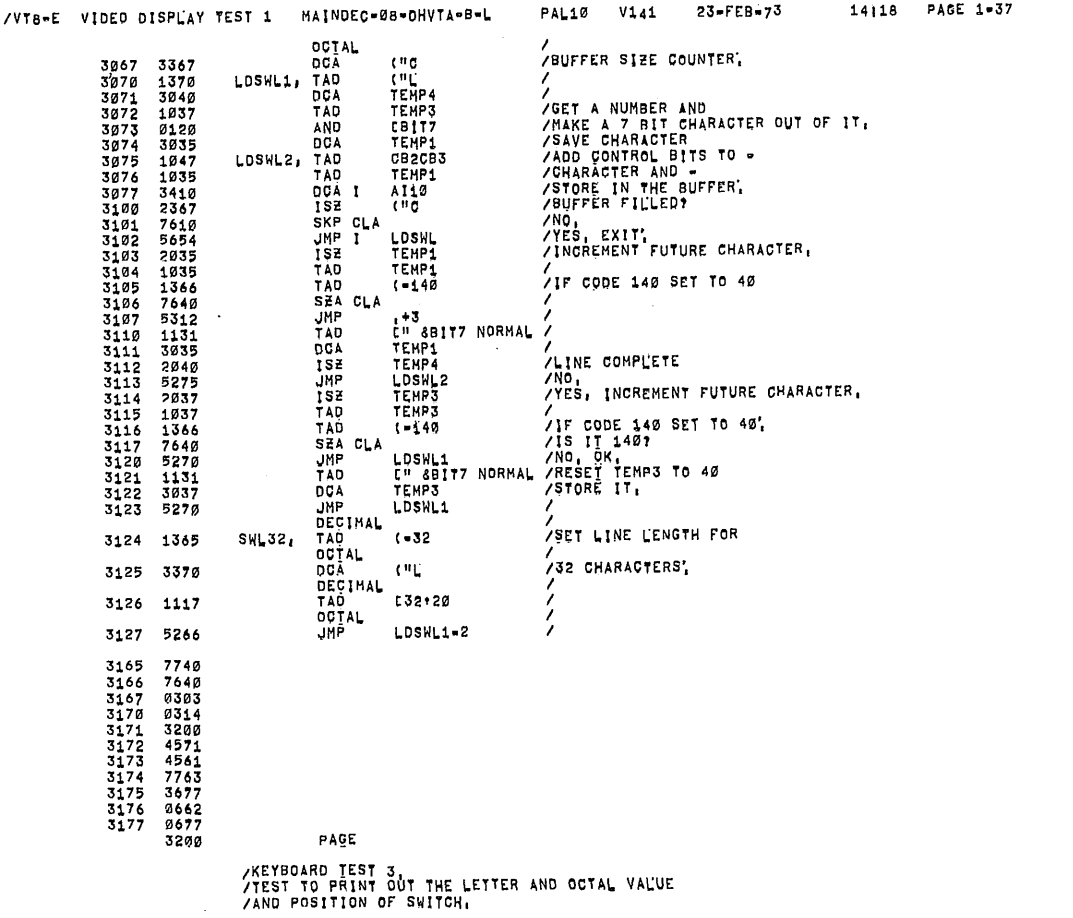

i tra

**/TEST THAT CAF WILL ENABLE THE KBRD INTERRUPT**<br>/AND THAT II CAN OLEAR THE FLAG,

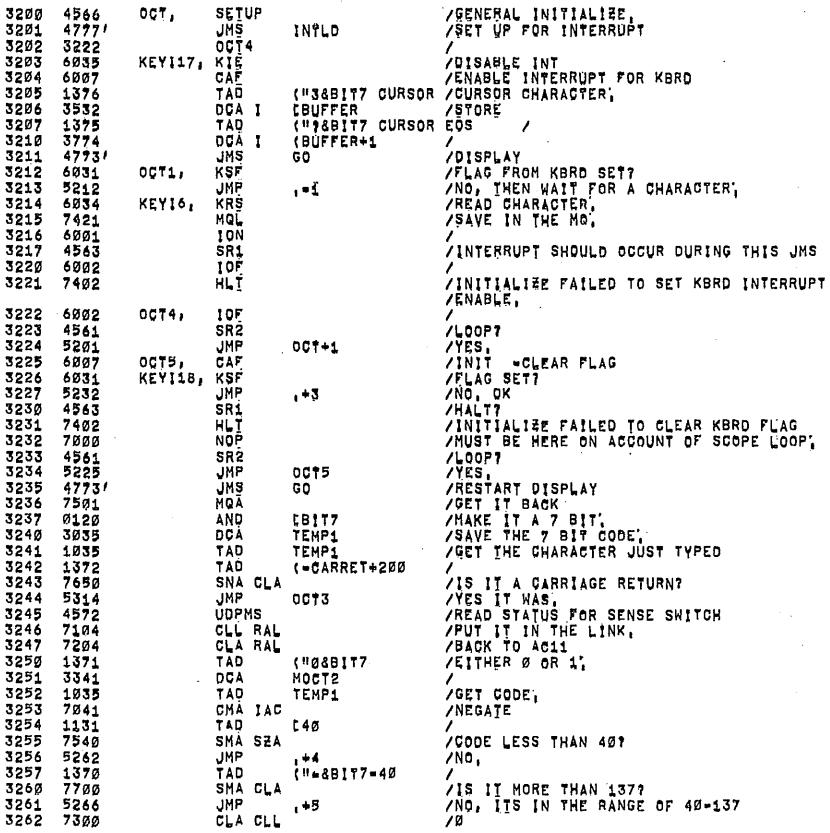

MAINDEC-08-DHVTA-B-L  $V141$ 23-FEB-73 14118 PAGE 1-39 /VT8-E VIDEO DISPLAY TEST 1  $PAL10$ /BLANK FIRST PART BECAUSE OF NON-PRINT TYPE.<br>/SET BBF<br>/GO SET OCTAL<br>/GET 7 BIT CODE<br>/STORE PRINTABLE CHARACTER, (")&BIT7 BBF  $\begin{smallmatrix} 1\,3\,5\,2\,2\,1\,3\,3\,4\,3\,5\,2\,4\,5\,6\,2\,5\,9\,9\,9\,1\,9\,1\,9\,9\,9\,0\,1\,2\,4\,4\,4\,1\,9\,1\,9\,1\,9\,1\,9\,1\,9\,1\,9\,1\,9\,1\,9\,1\,9\,1\,9\,1\,9\,1\,9\,1\,9\,1\,9\,1\,9\,1\,9\,1\,9\,1\,9\,1\,9\,1\,$ 3263 TAD  $\begin{array}{c}\n\text{MOGT} \\
\text{MOGT} \\
\text{HSP1} \\
\hline\n\end{array}$ **ころととところです。ここのアクセルのあります。ことには、こことのアクセルのアクセルのアクセルのアクセルのエクスクスアファファファクリクのリクスタクタイプをつけるのです。こことのアクセルのアクセルのアクセルの** TEMP1<br>MOCT<br>(=4<br>COUNT1<br>(MOCT1=1<br>AI10 /<br>
/FOR STORING OCTAL<br>
/FOR STORING OCTAL<br>
/GET 7-8 BIT CODE.<br>
/LEFT 1<br>
/LEFT 1<br>
/LEFT 1<br>
/HAT 2 SAVE IN MO.<br>
/SAVE IN MO.<br>
/SAVE 7-11<br>
/SAVE 9-11<br>
/SAVE 9-11<br>
/SAVE 9-11<br>
/ADD TO MAKE 7 BIT NUMBER.<br>
/PUT IN MESSAGE BUFFER 0072, (7<br>(‼ø=200<br>Ali0 **JMP**<br>182<br>182<br>182 ,<br>/DONE ALL 4<br>/NO COUNT1<br>OCT2 /NO<br>/AODRESS OF MESSAGE<br>/LOAD AODRESS<br>/CO MAIT FOR ANOTHER CHARACTER;<br>/REMAIN IN THIS TEST?<br>/REMAIN IN THIS SER TO SEE<br>/IF WE REMAIN IN THIS SECTION;<br>/REMAIN IN KBRD SECTION;<br>/REMAIN IN KBRD SECTION;<br>/REMAIN IN KBRD SECTIO CLAD<br>TAD<br>UDPP<br>SR3<br>JMPP<br>JMPP<br>JMPP **(MOCT** 0011 3313<br>3313<br>3315<br>3316 OCT3 OCT<br>MOREVT **JNS SR7SR8** 3317 KEÝTST-1<br>(BEGIN 3320 5760'<br>3321 5526 JMP<br>JMP 1 JMP I [BEGIN<br>"76BIT7 ELINK<br>"46BIT7 EDF"<br>"76BIT7 EDF"<br>"76BIT7 FT"<br>"76BIT7<br>"76BIT7<br>"76BIT7<br>"16BIT7 FT"<br>"56BIT7 FT"<br>"56BIT7 FT"<br>"56BIT7 FT"<br>"55BIT7 FT"<br>"55BIT7 FT"<br>"55BIT7 FT"<br>"55BIT7 FLINK<br>"55BIT7 FLINK<br>"55BIT7 FLINK<br>"55BIT7 3322  $0077$ MOCT. 3323<br>3323<br>3324<br>3325<br>3326 MOCT1, 3333333333333333333333333333333333333442

MOOT2,

XLOOP,

3343 0000<br>3344 7200

/ROUTINE FOR LOOPING. OPEN<br>CLA

/MAKE SURE THE AC IS 0'

 $\mathcal{Q}$ 

 $\bar{z}$ 

 $\mathcal{L}$ 

 $\bar{z}$ 

3368 2608<br>3362 3547<br>3362 3547<br>3365 3322<br>3365 3325<br>3366 7774<br>3372 2757<br>3372 2757<br>3373 2757<br>3373 3477<br>3377 46643<br>3377 46643<br>3377 46643<br>3377 4463

/START\$ DI§PLAY AND BACKGROUND JCS;

 $\overline{a}$ 

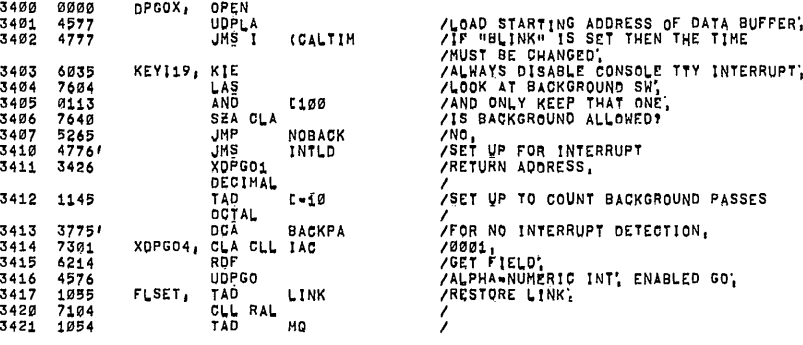

IVTB-E VIDEO DISPLAY TEST <sup>1</sup> MATNDEC.33.DHVTA.B.L PAL13 V141 23.FEB.73 14:13 PAGE 1.41

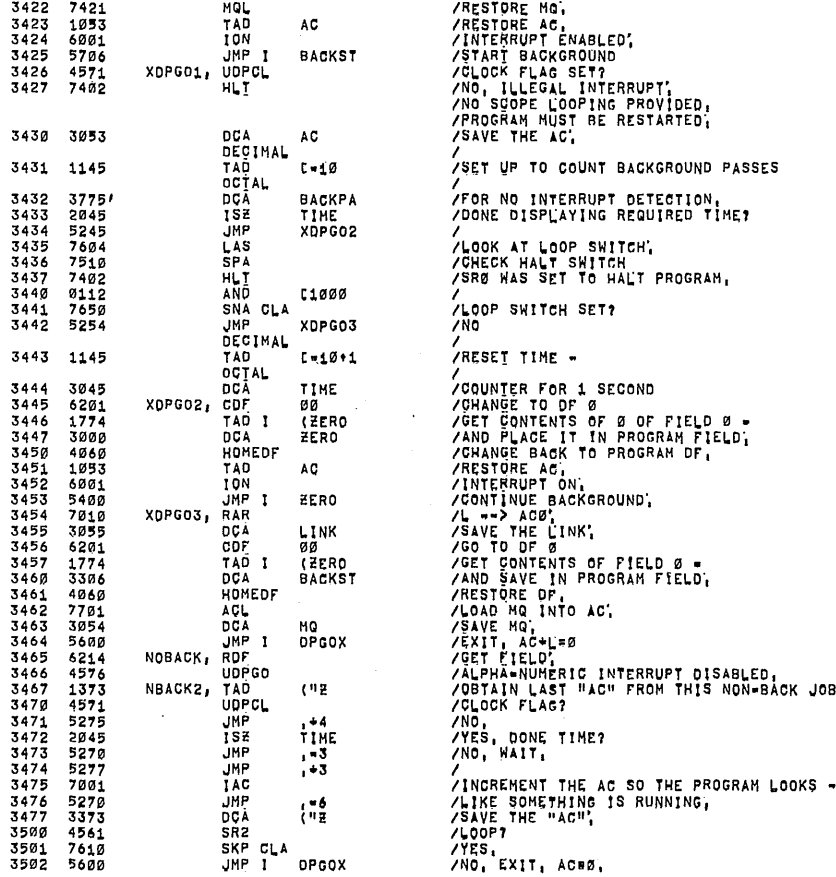

.<br>3551 UP TO COUNT BACKGROUND PASSES /<br>/LOOP SWITCH SET?<br>/NO )<br>/<br>/RESEI TIME . 3445 6281 2007 THE POR ANNER FOR SCOND<br>
3445 6281 XDPGO2, CDF 88<br>
3445 6281 2007 DE TRO / CET CONTENTS OF 8 OF FIELD 8<br>
3446 1774 TAO I (ZERO / CET CONTENTS OF 8 OF FIELD 8<br>
3456 68881 100 AC / MINTERUPT ON,<br>
3451 1893 TAO aud

a a a

വധവാ

 $\bar{z}$ 

 $\hat{\mathcal{L}}$ 

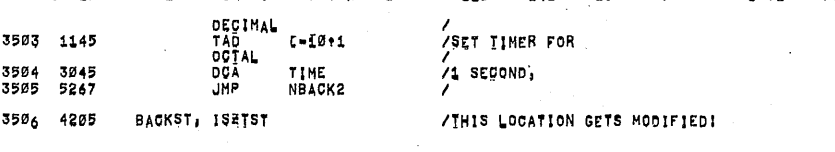

/ROUTINE TO LOAD A BUFFER WITH<br>/AN INCREMENTING 7 BIT PATTERN,<br>/PLUS CONTROL BITS,

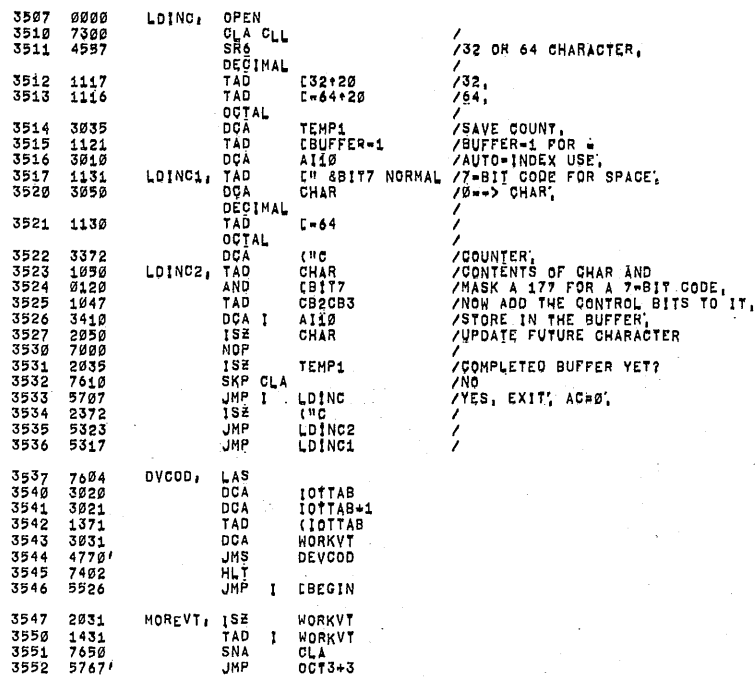

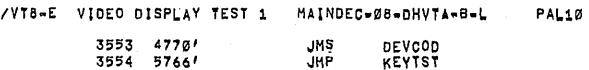

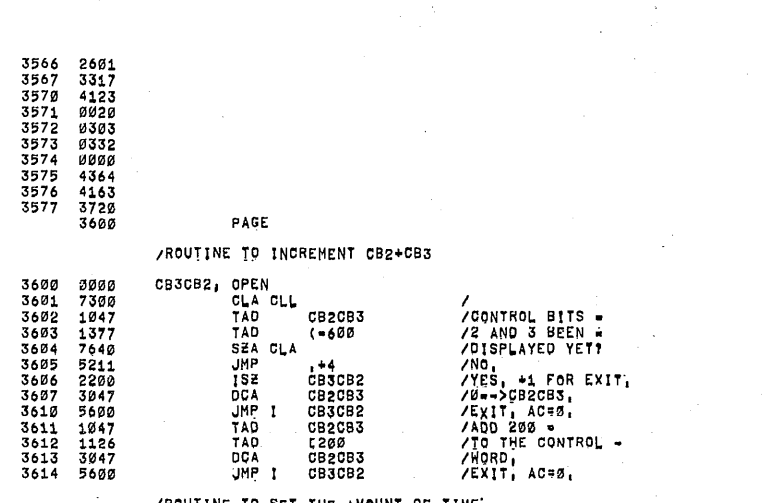

/ROUTINE TO SET THE AMOUNT OF TIME.

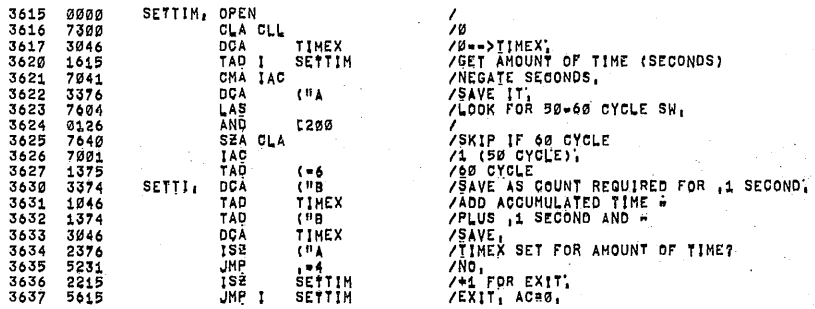

 $14118$  PAGE  $1=43$ 

23-FEB-73

 $\bar{z}$ 

 $V141$ 

/SPECIAL ENTRANCE To DISPLAY DESIRED CHARACTER.

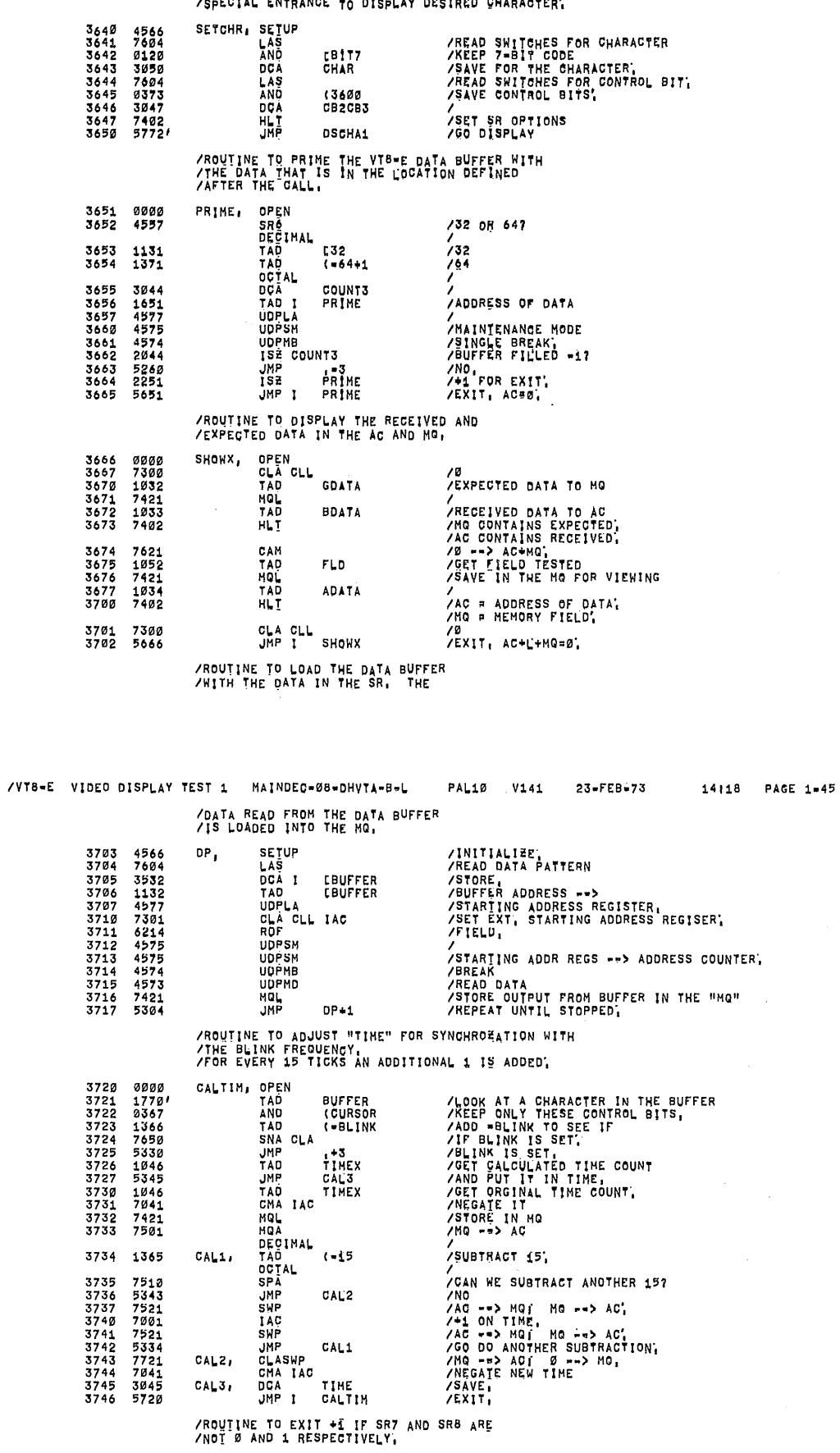

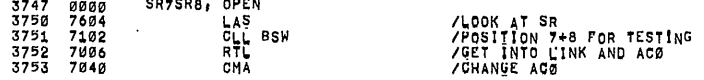

4

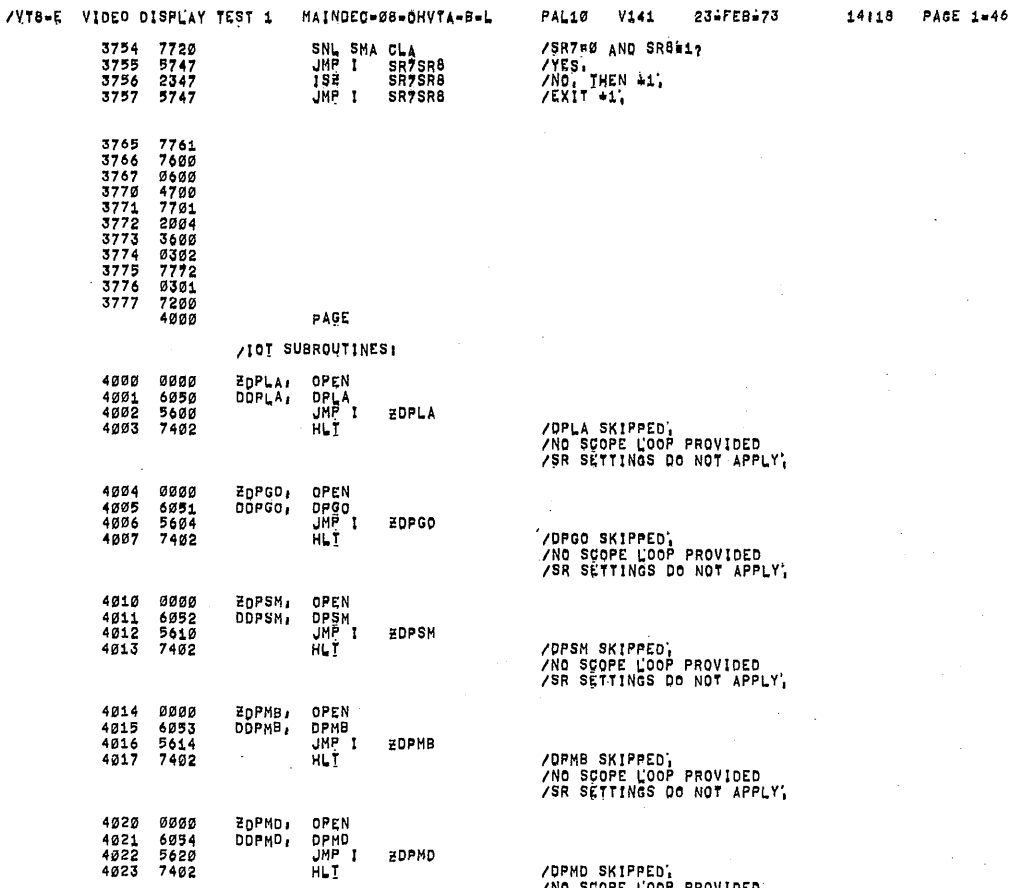

/DPMD SKIPPED,<br>/NO SCOPE LOOP PROVIDED<br>/SR SETTINGS DO NOT APPLY,

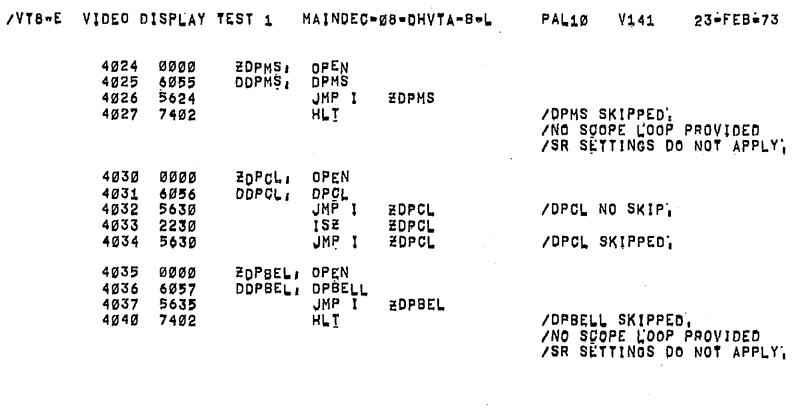

ZDPMD

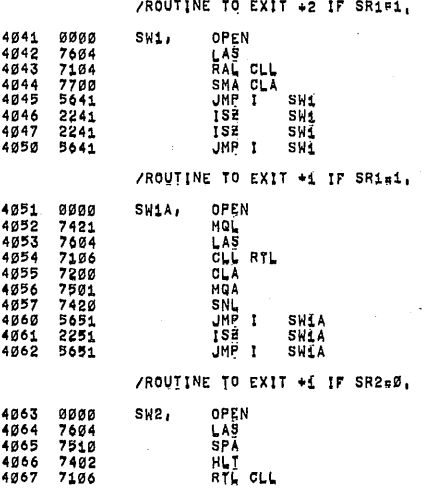

 $\cdot$ 

/SRØ WAS SET TO HALT THE PROGRAM,

وأبيد

14118 PAGE 1=47

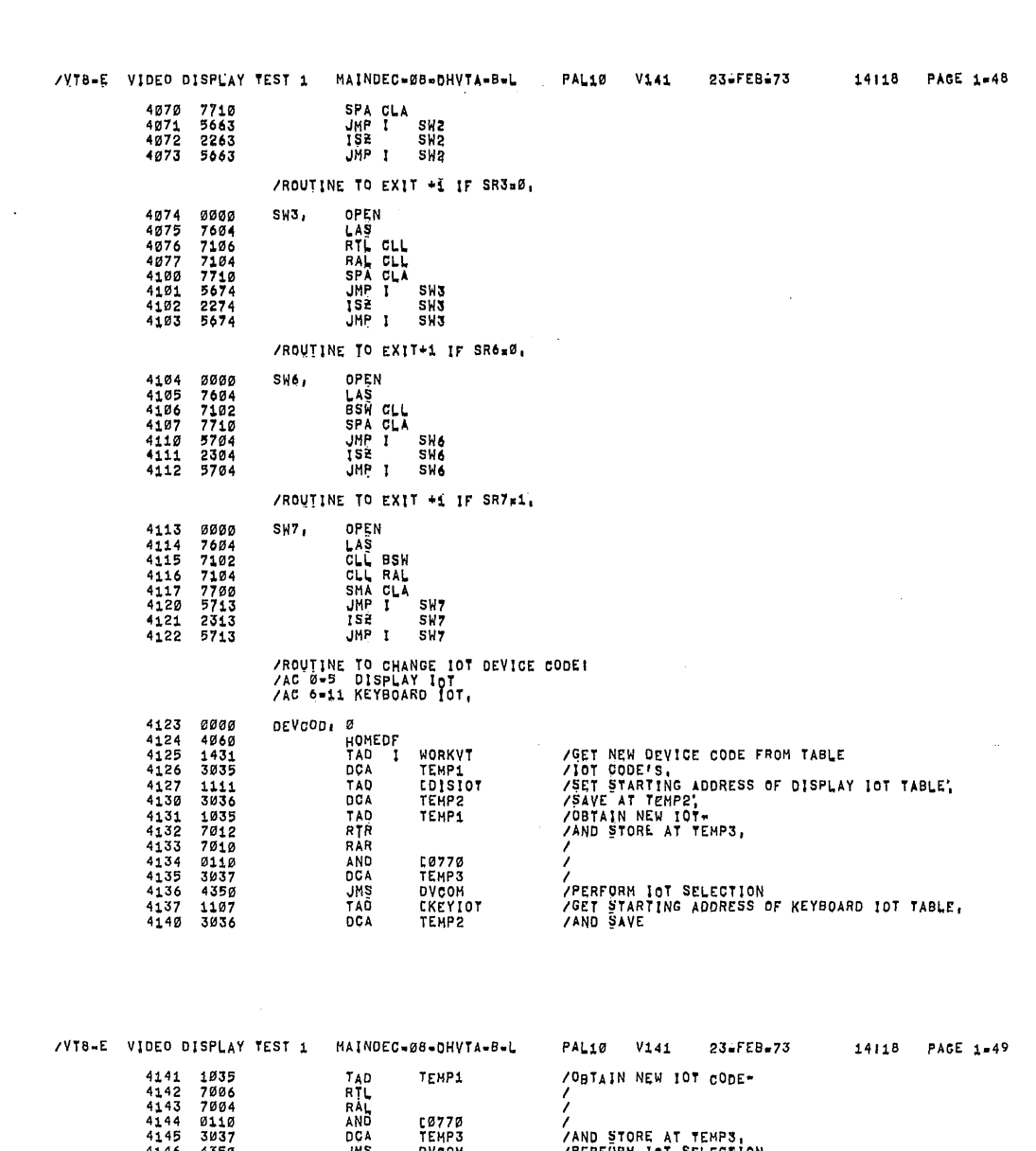

34350<br>575030355046077376<br>57004359460773740<br>1753443737456<br>19370343551 TEMPS IAND §TORE AT TEMPS. DVcaM /PERFURM 167 SELECTION oEvcoo IRETURN IGOMMQN SUBROUTXNE To SELECT 101; 4146 4147 4150 4151 4152 4153 4154 4155 4156 4157 4160 4161 4162 DVCOH; <sup>I</sup> TEMPZ / TEMP4<br>TEMP4<br>TEMP4<br>TEMP3<br>TEMP4<br>TEMP2<br>TEMP2<br>DVCOM+1  $\bar{z}$ 70? <sup>1</sup> uvcon IVES. EXIT: <sup>I</sup> TEHP4 / (7007 IREMOVE OLD coma; TEMP3 IINSEBT NEH cons; I TEMP4 lPUT BACK NEN 1T0. TEMPE ISET uP FOR NEXT :07 cone; JMP ch0M+1 /ROUIINE TO LOAD ADDRESS "ONE 4 TWO" EOR INTERRUPTS 4163 4164 4165 4166 4167 4170 4171 4172 000<br>1135<br>3001<br>3002<br>1763<br>23635<br>23635<br>5763 INTLD, OPEN<br>TAD<br>DOA<br>DOA<br>TAD<br>NEYI20, KIE<br>KEYI20, KIE<br>JHP CJHP I THO<br>
ONE /<br>
ONE /<br>I INTLD<br>
INTLD / ///////

4177 7007 4200 PAGE

 $\bar{z}$ 

4205  $\mathfrak{o}_1$  & 5

/BACKGROUND /TESTS ARE <sup>R</sup> PROCESSOR TEST! UN WHILE WAITING FOR INTERRUPT

<sup>I</sup> INTLD /

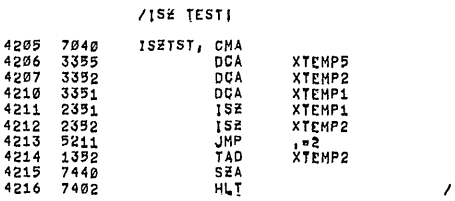

ISZ EAILURE'

 $\bar{ }$ 

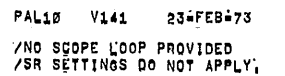

 $\mathcal{P}_{\mathcal{A}}$ 

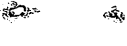

 $\mathcal{D}_{\mathbf{q}}$ 

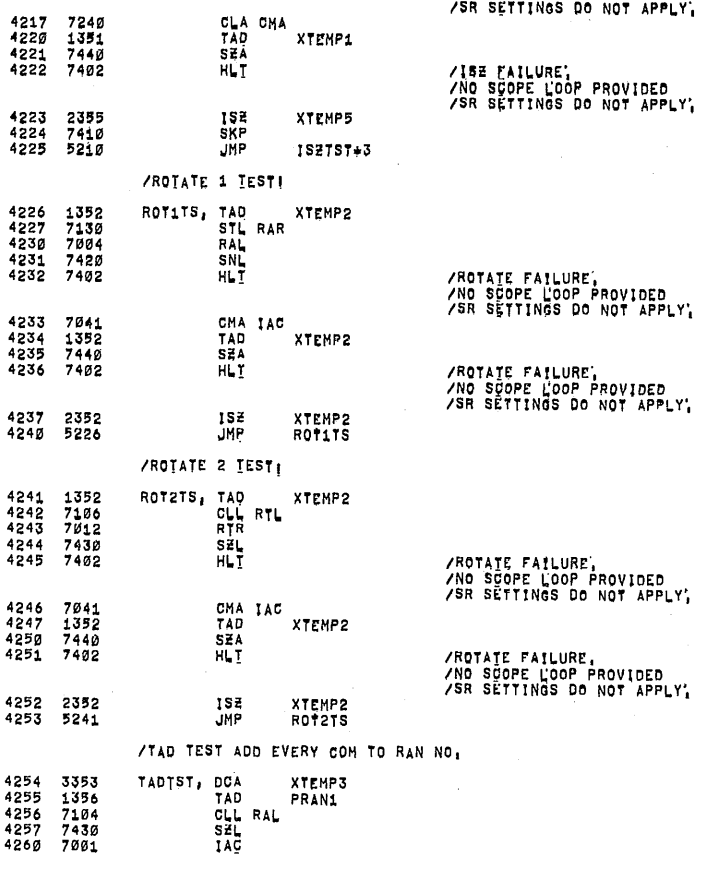

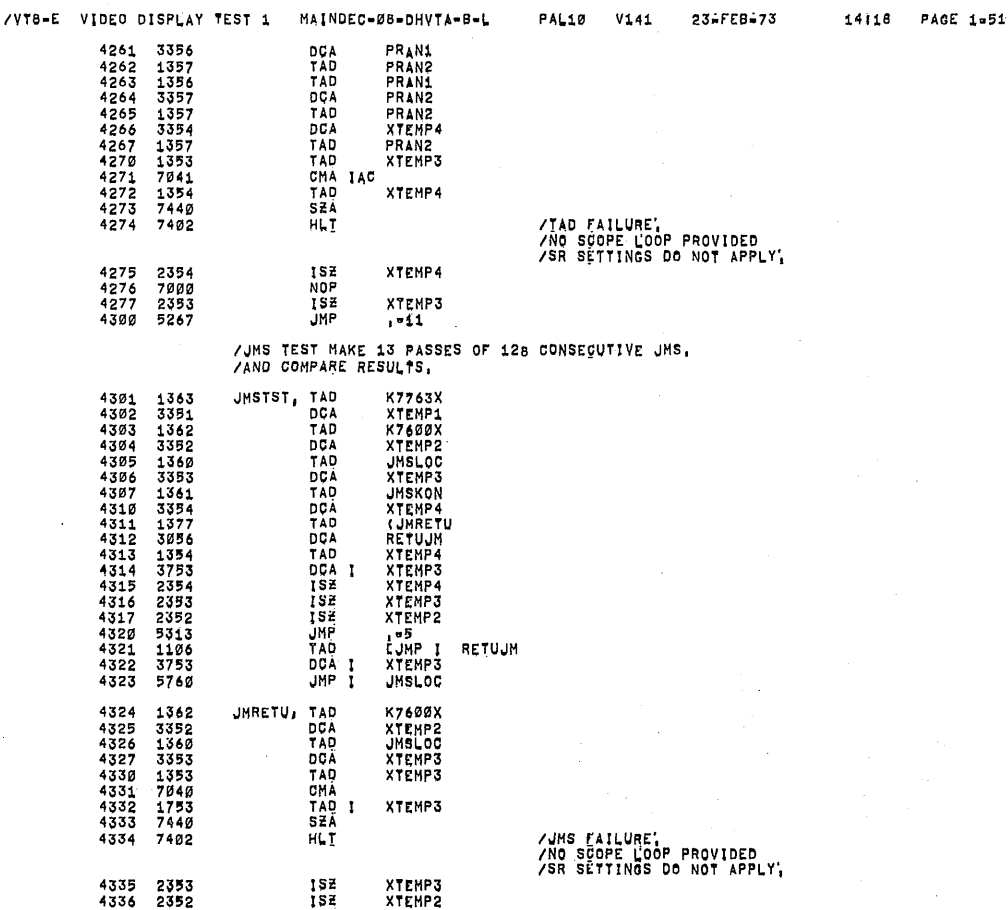

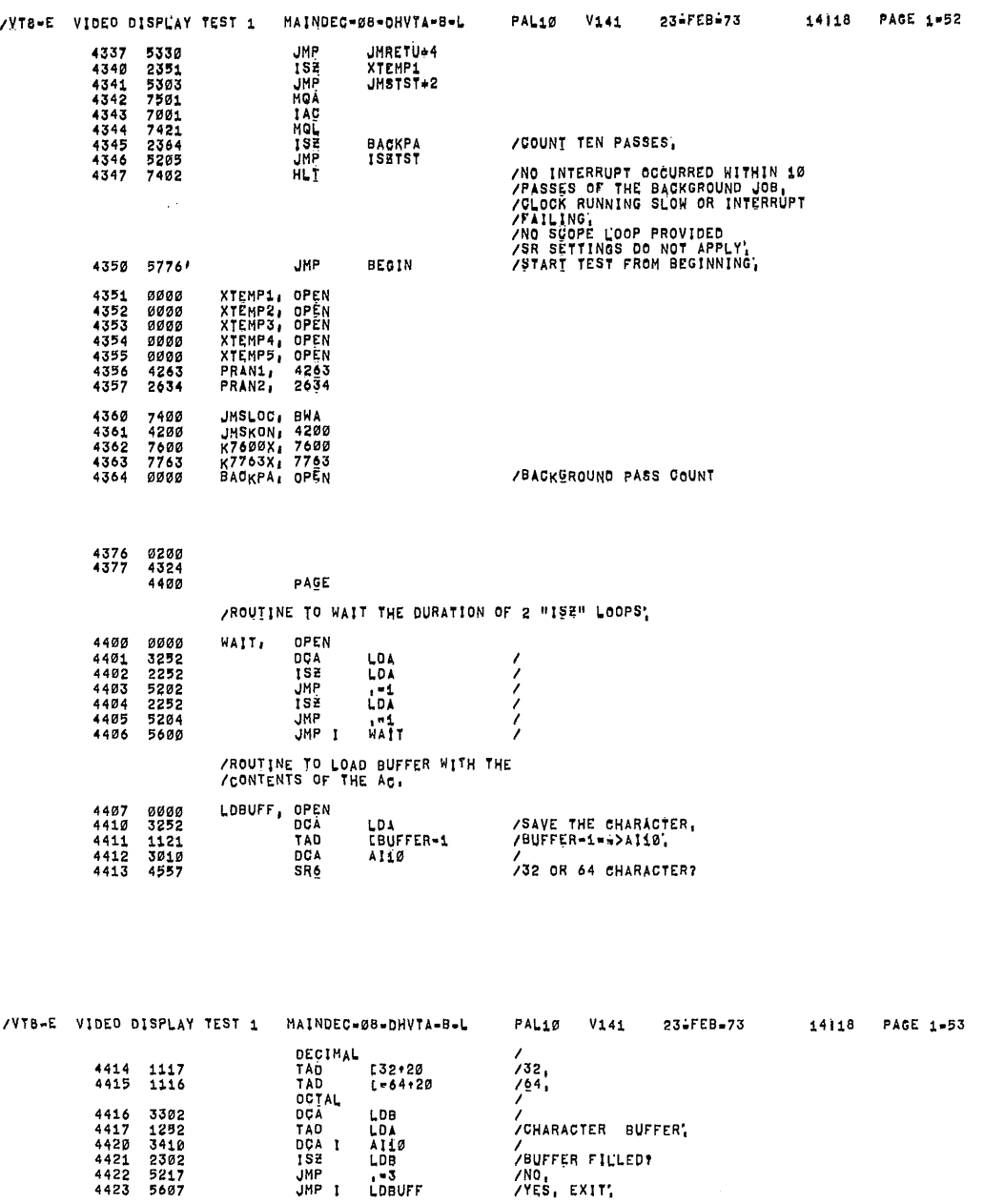

 $\bar{z}$ 

/THIS ROUTINE SAVES THE CONTENTS OF THE ADDRESS<br>/SPECIFIED BY LOCATION MADATAM IN THE MG, THE ADDRESS<br>/IS THEN LOADED WITH THE DATA IN LOCATION MGDATAM<br>/EITHER 32 OR 64 BREAKS ARE THEN PERFORMED DEPENDING ON THE<br>/SETTING O

5217 JMP .-3 /NO. 4423 5607 JMP I LDBUFF IVES. EXIT:

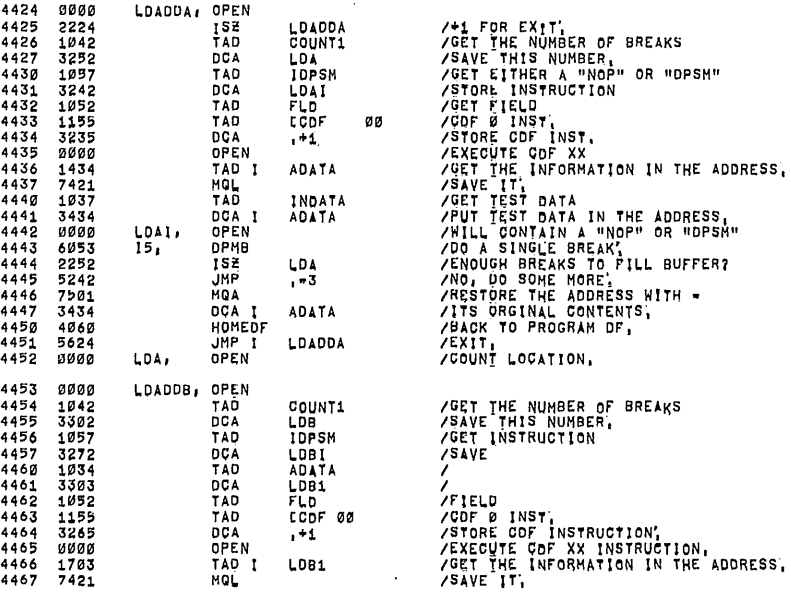

 $\hat{\mathcal{A}}$ 

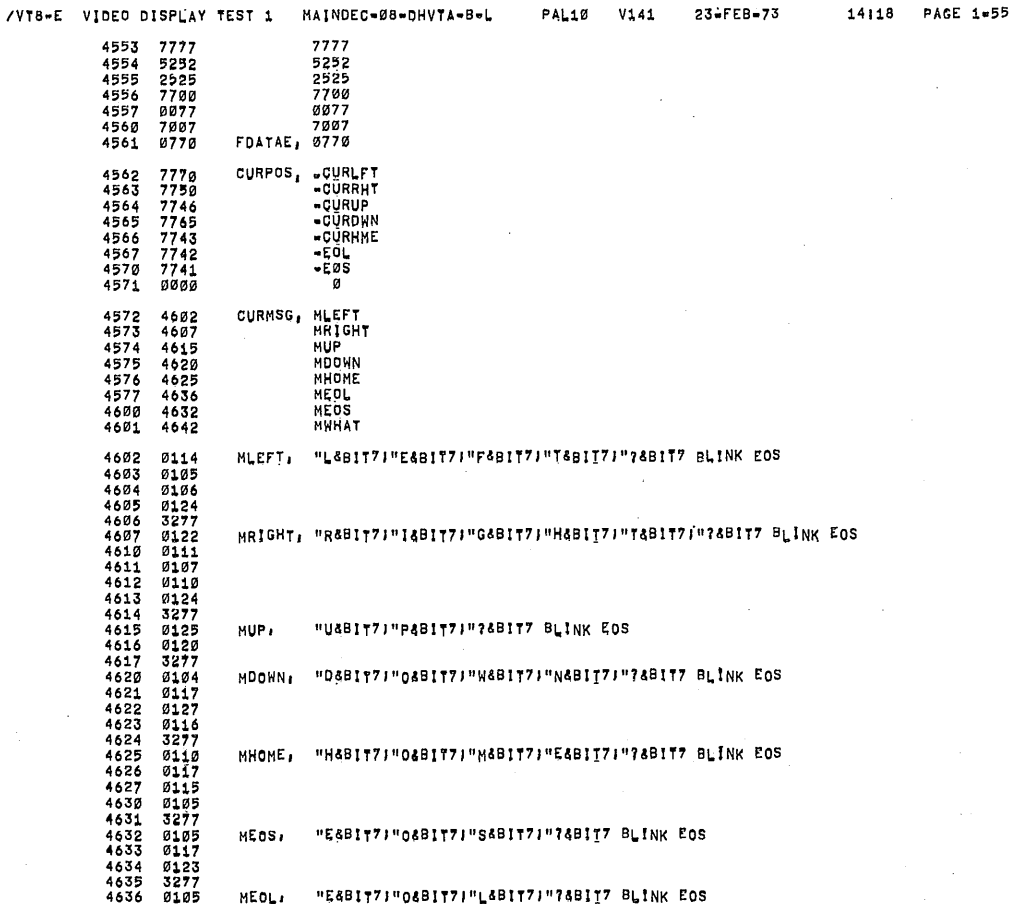

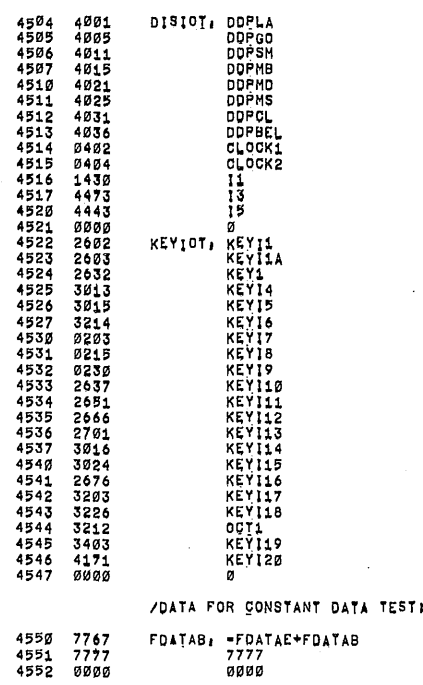

THE TEST DATA IN THE ADDRESS,<br>
THILL CONTAIN A WHOP OR HOPSMY<br>
THILL CONTAIN A WHOP OR HOPSMY<br>
THILL CONTAINS AND STATES TO FILL BUFFER?<br>
THILL CONTENTS THE ADDRESS NITH<br>
THIS ORGE ME ADDRESS NITH<br>
THIS ORGEN ALL CONTENTS,

/KTB-E VIDEO DISPLAY TEST 1 MAINDEC-08-0HVTA-B-L TAOPDSPERENCE<br>DOPPERENCE<br>DOPPERENCE<br>DOPPERENCE<br>DOPPERENCE<br>DOPPERENCE<br>DOPPERENCE

LDBI.<br>13,

LDB,<br>LDB1,

INDATA<br>LDB1

 $108$ LDB1 LDADDB

 $1573$ <br> $3733$ <br> $085322$ <br> $085302$ <br> $0853750$ <br> $085750$ <br> $08500$ <br> $085000$ <br> $08000$ 

4470

 $\leq$ - అంప  $\overline{\phantom{a}}$ 

 $\sim$ 

 $\hat{\mathcal{A}}$ 

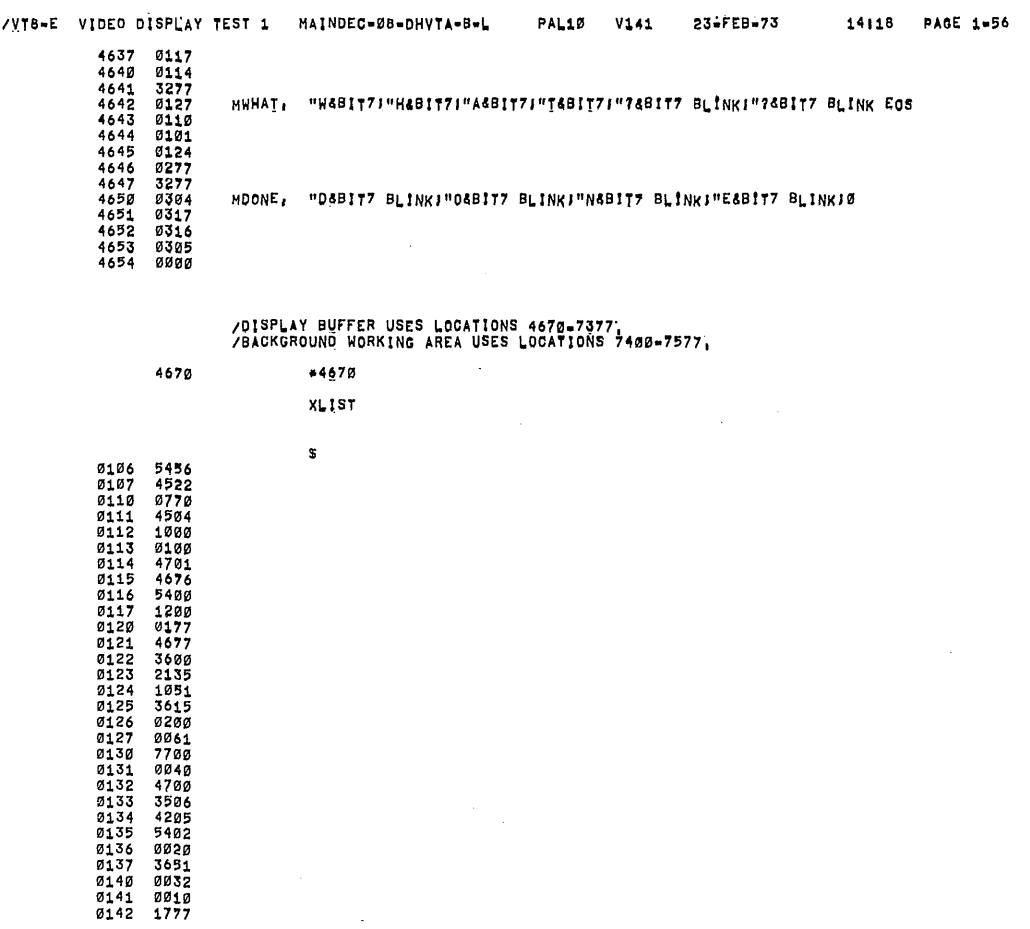

 $\epsilon$ 

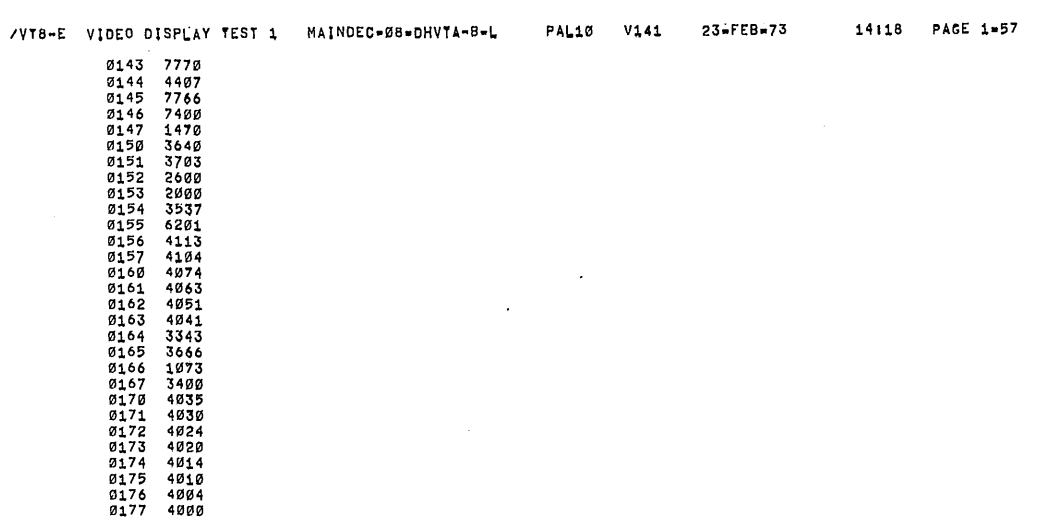

 $\sim$   $\sim$ 

 $\bar{\mathcal{A}}$ 

 $\mathcal{L}$ 

 $\hat{\mathcal{A}}$ 

 $\sim$ 

23lFEBi73

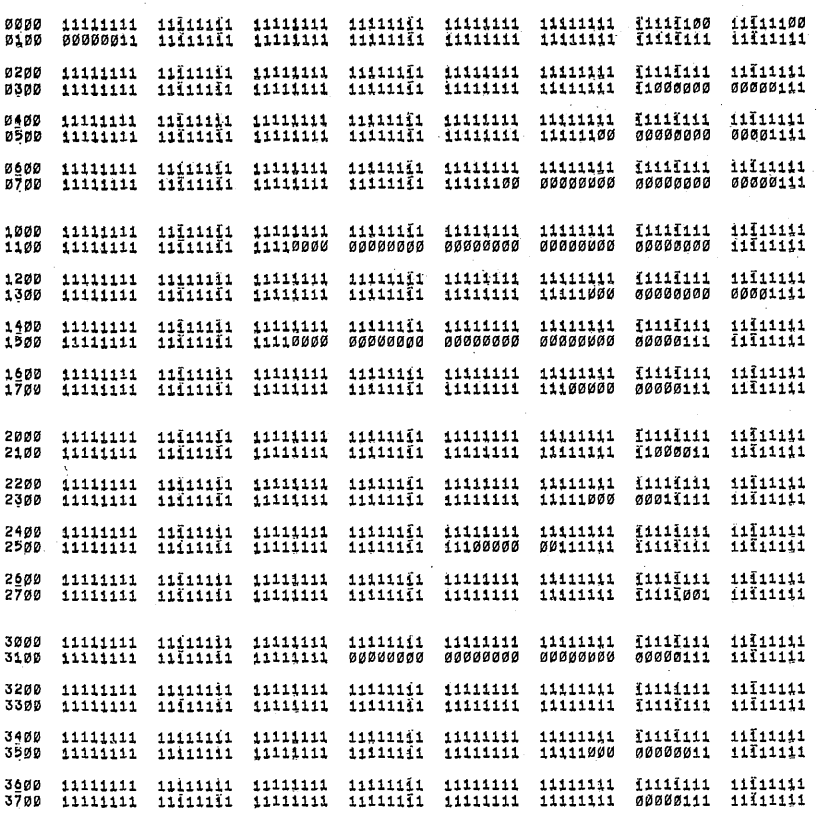

/VT5-E VIDEO DISPEAY TEST <sup>1</sup> MAINDEC'08-DHVTA-BwL

PAL10 v141\_ ~ 23£FEBi73

14l13 pAGE 1159

4000 4300 4500 11111111 11111111 11111111 11111111 11111111 111111111 11111111 11111111 11111111 11111111 11111111 11111111 11111111 11111111 11111111 11111111 4700 5100 5§00 5590 11111111 11111111 11111111 11111111 11111111 11111111 11111111 11111111 11111111 11111111 11111111' 11111111 11111111 11111111 11111111 11111111 5700 11111111 11111111 11111111 11111111 11111111 11111111 11111111 11111111 11111111 11111111 11111111 11111111 11111111 11111111 11111111 11111111 9100 11111111 11111111 11111111 11111111 11111111 11111111 11111111 11111111 11111111 11111111 11111111 11111111 11111111 11111111 11111111 11111111 9§00 11111111 11111111 11111111 11111111 11111111 11111111 11111111 11111111 11111111 11111111 11111111 11111111 11111111 11111111 11111111 11111111 9599 990<br>9700<br>9700 7000 11111111 11111111 11111111<br>7100 11111111 11111111 11111111 Z§00 11111111 11111111 11111111 11111111 11111111 11111111 11111111 11111111 11111111 11111111 11111111 11111111 11111111 {1111111 11111111 11111111 2500 11111111 11111111 11111111 11111111 11111111 11111111 11111111 11111111 11111111 11111111 11111111 11111111 11111111 11111111 11111111 11111111 11111111 11111111 11111111 11111111 11111111 11111111 11111111 11111111 11111111 11111111 11111111 11111111 11111111 11111111 11100001 11111111 11111111 11111111 11111111 11111111 11111111 11111111 11111111 11111111 11111111 11111111 11111111 11111000 11111111 00000011 11111111 11111111 11111111 11111111 11111111 11111111 11111111 11111111 11111000 11111111 00000000 11111111 11111111  $1111111$   $1111111$   $1111111$   $1111111$   $1111111$   $1111111$   $1111111$   $1111111$   $1111111$   $1111111$ 11111111 11111111 11111111 11111111 11111111 11111111 11111111 11111111 11111111 11111111

7700

William <del>willia</del>ms

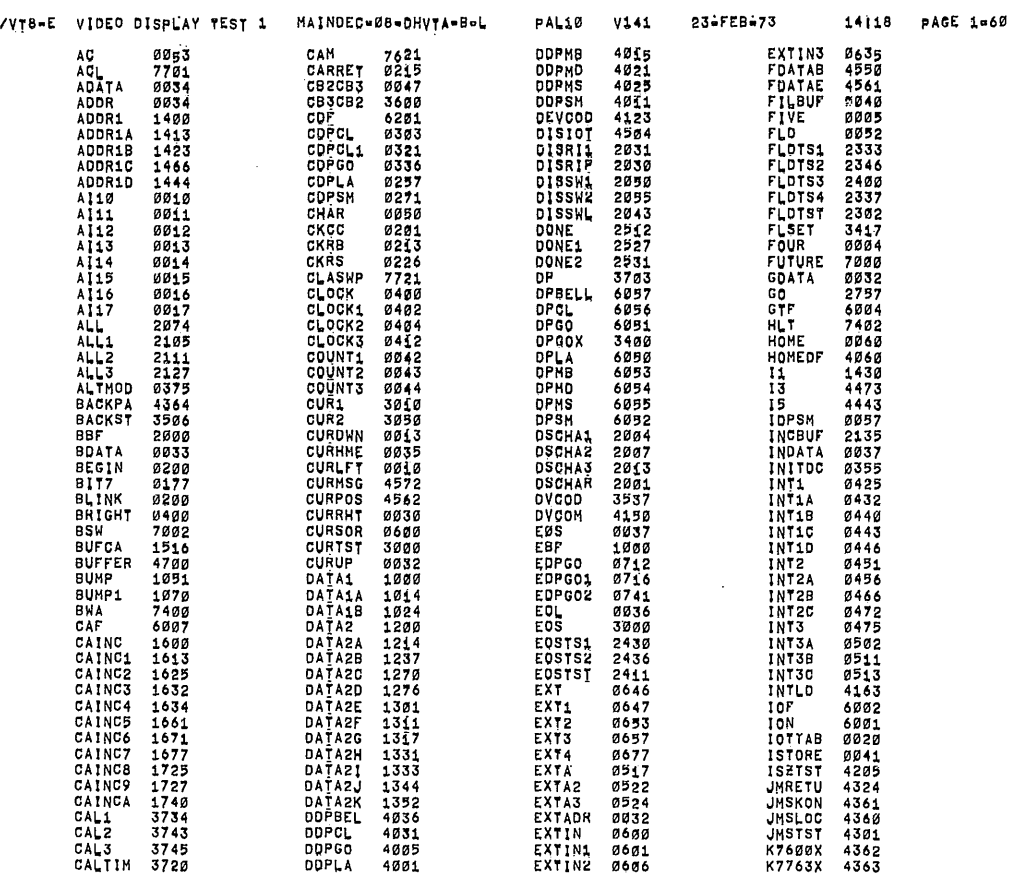

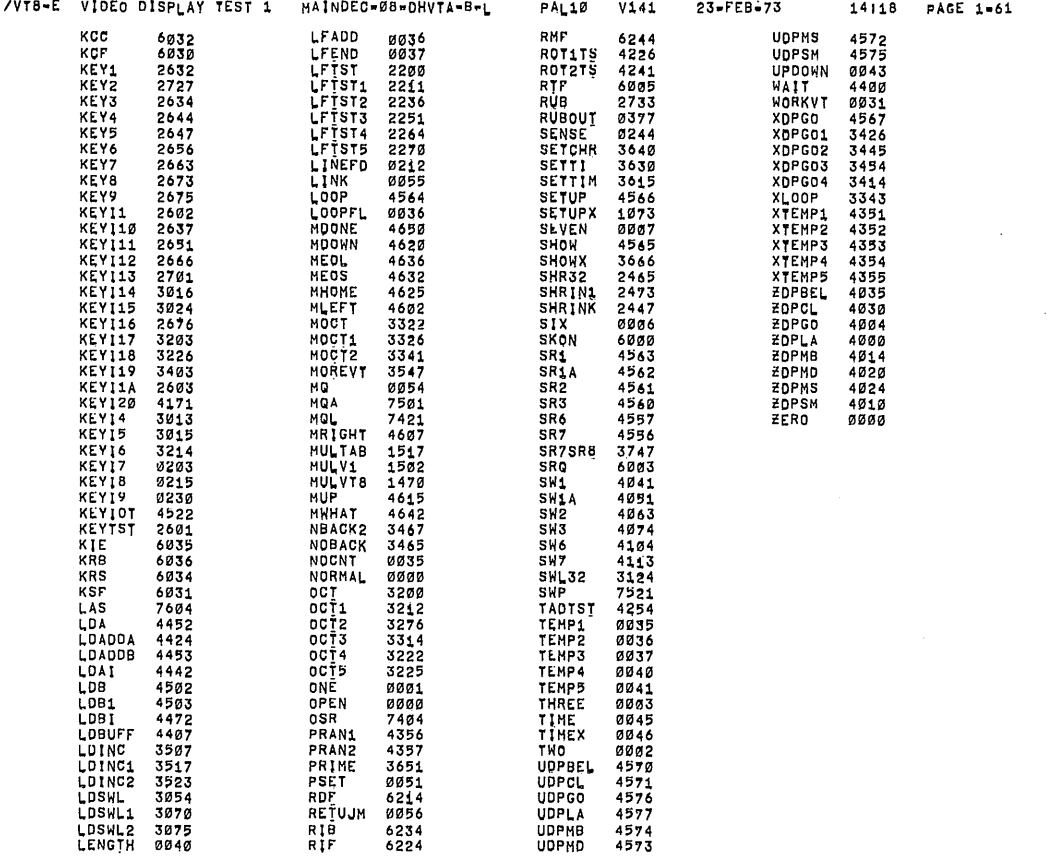

ERRORS DETECTED! Ø LINKS GENERATED: 53 RUN-TIME<sub>1</sub> 24 SECONDS 3K CORE USED

فأرض ويتأول المتألفة

€€€≥≿